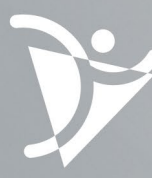

Ordre des technologues<br>en **imagerie médicale**,<br>en **radio-oncologie** et en<br>**électrophysiologie médicale**<br>du Québec

# PROFIL D'ENTRÉE

iograph mCT

**Flow** 

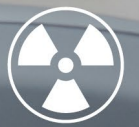

# **TECHNOLOGUE**

en imagerie médicale Médecine nucléaire

**Mise à jour** 27 février 2024

#### **Ordre des technologues en imagerie médicale, en radio-oncologie et en électrophysiologie médicale du Québec (OTIMROEPMQ)** 6455 rue Jean-Talon Est | Bureau 401 Saint-Léonard (Québec) H1S 3E8 Téléphone : (514) 351-0052 | 1 800 361-8759 | Télécopieur : (514) 355-2396

#### **Notes :**

- Le masculin est utilisé sans préjudice et seulement pour alléger la présentation.
- L'utilisation des mots « département » et « service » est variable au sens du plan d'organisation de chaque établissement et ce, malgré le fait que « département » soit un anglicisme pour l'Office québécois de la langue française.
- Pour une interprétation juste du profil d'entrée à la profession, il est recommandé de lire le document dans son entier et de se référer au Code de déontologie, de même qu'aux normes de pratique générales et spécifiques.

Toute reproduction totale ou partielle de ce document est autorisée à condition que la source soit mentionnée : **Ordre des technologues en imagerie médicale, en radio-oncologie et en électrophysiologie médicale du Québec (OTIMROEPMQ).**

# <span id="page-3-0"></span>Table des matières

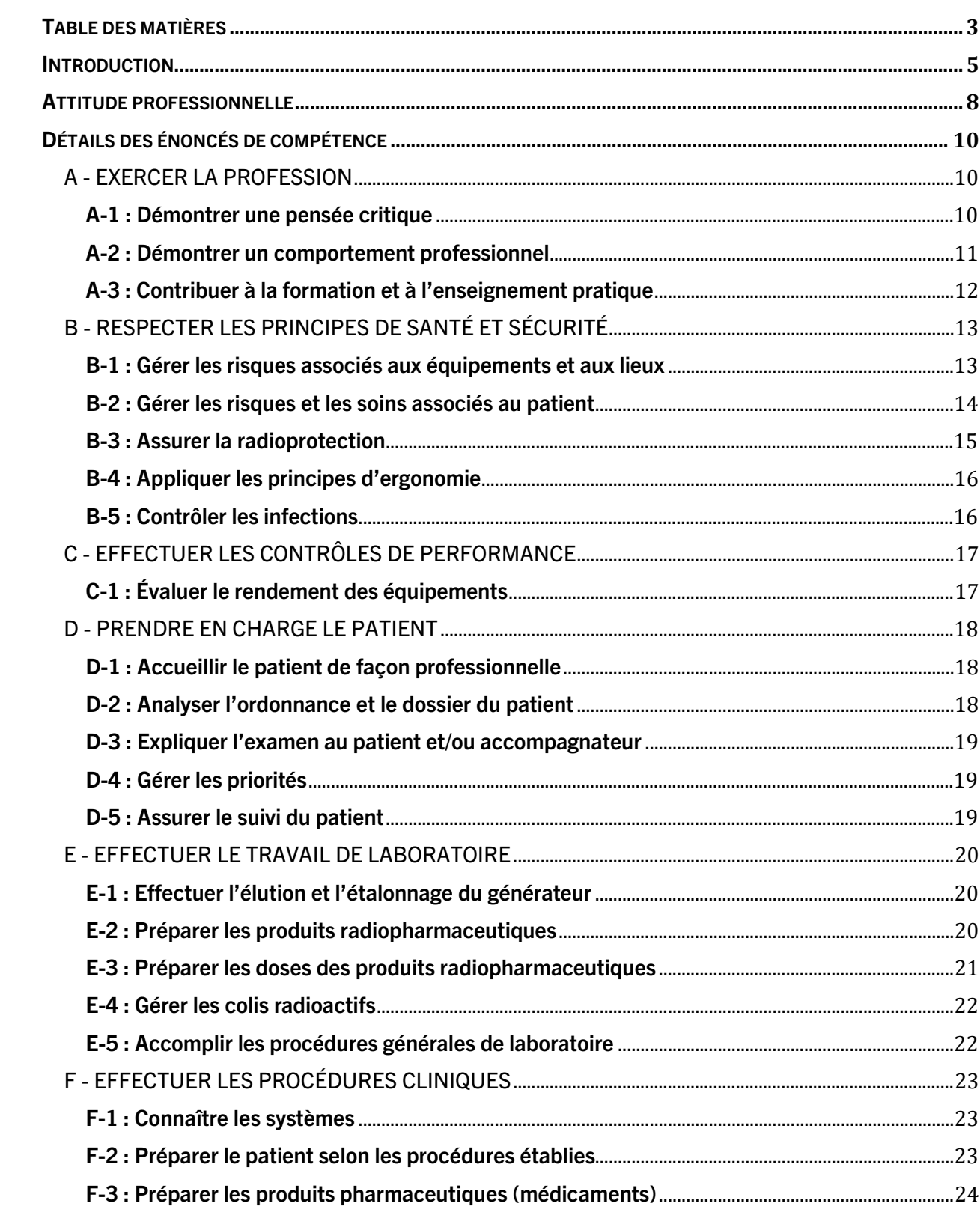

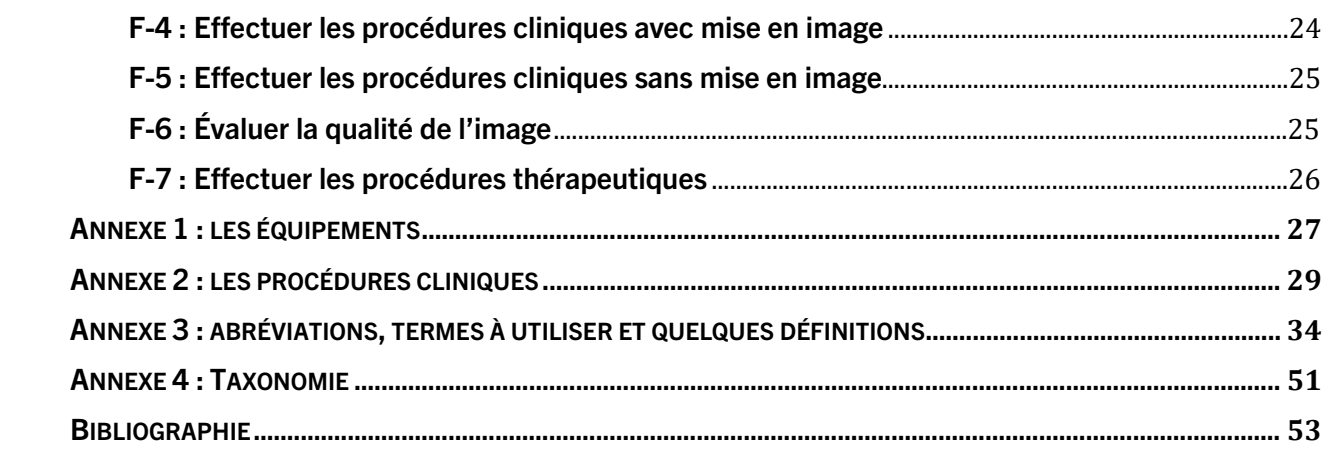

## <span id="page-5-0"></span>Introduction

Le profil d'entrée à la profession démontre les compétences particulières qu'un technologue en imagerie médicale du domaine de la médecine nucléaire doit posséder au niveau d'entrée à la profession. Il s'adresse aux candidats se présentant à l'examen d'admission, ainsi qu'aux membres du comité des examens d'admission de l'Ordre des technologues en imagerie médicale, en radio-oncologie et en électrophysiologie médicale du Québec (OTIMROEPMQ).

Le profil d'entrée à la profession est un outil de référence servant d'une part à orienter les futurs technologues dans leur cheminement préparatoire à l'obtention du permis d'exercice, et d'autre part, à guider la rédaction des mises en situation constituant l'examen d'admission. Il est important de préciser que ces mises en situation se veulent représentatives du travail effectué par le technologue en milieu réel et visent l'évaluation du niveau de compétence atteint par les candidats, ainsi que l'évaluation de l'intégration des savoirs théoriques à la pratique.

De plus, les compétences ciblées par le profil d'entrée à la profession respectent les exigences de formation prescrites par le programme de formation ministériel.

Selon le ministère de l'Enseignement supérieur (MES),

Le programme Technologie de médecine nucléaire vise à former des personnes aptes à exercer la profession de technologue en imagerie médicale [du domaine de la] médecine nucléaire.

Pour porter le titre de technologue en imagerie médicale [du domaine de la] médecine nucléaire, une personne doit être titulaire d'un permis d'exercice et être inscrite au tableau de l'Ordre des technologues en imagerie médicale, en radio-oncologie et en électrophysiologie médicale du Québec. Le diplôme d'études collégiales en Technologie de médecine nucléaire, décerné par le ministère de l'Enseignement supérieur est requis pour [accéder à] l'examen d'admission à la profession.

La personne qui exerce la profession de technologue en imagerie médicale [du domaine de la] médecine nucléaire est une ou un professionnel du secteur de la santé qui travaille au sein du service de médecine nucléaire d'un établissement de santé, public ou privé. Son rôle consiste à fournir, aux nucléistes, les images et les données requises pour leur permettre d'établir un diagnostic; il consiste également à participer au traitement radioactif d'une patiente ou d'un patient.

À cette fin, elle utilise les substances radioactives et l'équipement spécialisé permettant de produire les images des organes du corps humain et de recueillir des données quantitatives. Elle utilise des approches mathématiques ou des logiciels pour quantifier des paramètres physiologiques à partir des images ou des données numériques recueillies et, ainsi, transmettre toute l'information à la ou au nucléiste. L'accueil, la préparation et, le cas échéant, les soins à prodiguer à la patiente ou au patient sont d'autres composantes essentielles de son rôle. Ce dernier comprend également la préparation, le contrôle de la qualité et l'administration de substances radioactives. Les prélèvements et les analyses à l'aide de traceurs radioactifs font également partie des responsabilités de la ou du technologue en médecine nucléaire. La prise en charge de la patiente ou du patient peut également amener à administrer des médicaments et des produits de contraste, à enregistrer des électrocardiogrammes, à mesurer la glycémie et à prendre les signes vitaux.

La présence et l'utilisation de substances radioactives propres à la médecine nucléaire nécessitent de faire preuve de constance dans le respect des normes de sécurité ambiantes et des mesures strictes en matière de radioprotection qui doivent être appliquées à la ou au technologue, à la patiente ou au patient et à son entourage. (Gouvernement du Québec, 2021, p.15)

La pratique professionnelle des technologues en imagerie médicale du domaine de la médecine nucléaire est assujettie à un cadre normatif, notamment la Loi sur les technologues en imagerie médicale, en radio-oncologie et en électrophysiologie médicale et le code de déontologie professionnelle.

Ce document fut mis à jour en tenant compte du profil de compétences de l'Association canadienne des technologues en radiation médicale (ACTRM) présentement en vigueur et de l'analyse de la profession effectuée par le MES en 2013. Il tient compte également de la Loi sur les technologues en imagerie médicale, en radio-oncologie et en électrophysiologie médicale du Québec, des règlements et des normes de pratique applicables ainsi que du référentiel de compétences de l'OTIMROEPMQ.

Le référentiel de compétences de l'Ordre s'appuie sur la définition d'une compétence professionnelle de l'Office québécois de la langue française (OQLF) qui décrit la compétence comme étant un regroupement de savoirs, de savoir-faire et de savoir-être qui s'expriment dans le cadre d'une situation concrète de travail (OQLF, 2013). Elle fait appel à l'intégration des connaissances, des habiletés, des attitudes et du jugement dans des situations cliniques réelles qui obligent le technologue à résoudre des problèmes, à communiquer et à réfléchir de façon critique afin de répondre aux besoins des patients (OTIMROEPMQ, 2018-2019).

La première partie du document est dédiée au profil professionnel décrivant les aptitudes particulières qu'un technologue doit posséder. Par la suite, les compétences détaillées sont regroupées par thème. Veuillez noter qu'une emphase est mise sur l'esprit critique et les gestes techniques qu'un technologue en imagerie médicale du domaine de la médecine nucléaire entrant dans la profession doit développer pour travailler en partenariat avec le patient et les autres professionnels de l'équipe multidisciplinaire. Le niveau de maîtrise des compétences a été établi en fonction de la taxonomie de Bloom (voir annexe 4).

Finalement, à la fin de ce document, vous trouverez quatre annexes (équipements; procédures cliniques; abréviations et termes à utiliser et la taxonomie de Bloom) ainsi qu'une bibliographie qui énumère les références régissant la profession.

## <span id="page-8-0"></span>Attitude professionnelle

Cette section a pour but de cibler les attitudes particulières qu'un technologue entrant à la profession doit posséder. Elle est intrinsèque à la pratique courante des technologues en imagerie médicale et s'applique à toutes les sections du présent document.

#### AUTONOMIE

- o Fait preuve d'initiative (voit les tâches à accomplir,…)
- o Prend des décisions pour être efficace en toute situation (urgences médicales, fonctionnement des appareils,…)
- o Reconnaît ses limites et est capable d'aller chercher de l'aide auprès des ressources permettant de gérer la situation
- o Fait preuve de jugement
- o Est organisé, responsable et méthodique

#### ADAPTATION ET INTÉGRATION MULTIDISCIPLINAIRE

- o Crée un lien de confiance avec les divers intervenants (collègues, nucléistes, infirmières,…)
- o S'intègre à son équipe de travail (s'adapte aux façons de faire des collègues et des supérieurs,…)
- $\circ$  Établit une relation respectueuse avec ses pairs et l'équipe multidisciplinaire
- o S'adapte aux changements (équipe, avancement technologique, spécialités,…)
- o Gère le stress inhérent à la profession

#### COMMUNICATION VERBALE ET NON VERBALE

- o A la capacité de communiquer de manière claire, précise et adaptée à la clientèle et l'équipe de travail
- o Crée un lien de confiance (avec le patient, l'équipe,…)
- o Est empathique, patient, respectueux, disponible
- o A un bon sens de l'écoute et démontre de l'ouverture envers les autres (patient, collègues,…)
- o Contrôle ses émotions dans ses tâches quotidiennes
- $\circ$  Démontre une communication verbale et non verbale compatible avec l'éthique professionnelle
- o S'exprime de manière constructive

#### ENGAGEMENT DANS LA PROFESSION

- o Fait preuve d'intérêt et de motivation (conférences, actualités,…)
- o Démontre de la curiosité intellectuelle et scientifique dans son domaine d'exercice (engagement, sens critique par rapport à son travail,…)
- o Maintient ses connaissances à jour
- o A le souci du détail, est minutieux
- o Fait preuve de rigueur

#### RÈGLEMENTS, ÉTHIQUE ET CODE DE DÉONTOLOGIE

- o Adopte des comportements éthiques (patients, pairs, supérieurs,…)
- o Respecte les diverses lois, règlements, règles et normes (CCSN, règlements de l'OTIMROEPMQ,…)
- o Respecte la confidentialité, fait preuve de discrétion
- o Est vigilant
- o Adopte un comportement sécuritaire face au patient, à ses collègues et à soi-même

## <span id="page-10-0"></span>Détails des énoncés de compétence

## <span id="page-10-1"></span>A - EXERCER LA PROFESSION

N.B. : La compétence « Exercer la profession » est intrinsèque à la pratique courante des technologues en imagerie médicale et s'applique à toutes les sections du présent document.

#### <span id="page-10-2"></span>A-1 : DÉMONTRER UNE PENSÉE CRITIQUE

- 1.1 Considérer l'état du patient et la disponibilité des ressources pour établir la priorité des cas (prendre connaissance de l'horaire de travail, communiquer avec les professionnels responsables du patient, s'assurer de la disponibilité du matériel,…)
- 1.2 Considérer tous les éléments pouvant influencer la réalisation de l'examen et du traitement (anatomie générale, physiologique, pathologie, ordonnance, examens antérieurs, contreindications, appareillage, intervenants interdisciplinaires,…)
- 1.3 Adapter les procédures en fonction des éléments influençant l'examen et du traitement (ordonnance, état du patient, images et rapports des examens antérieurs et des disciplines connexes, bris d'appareil,…)
- 1.4 Optimiser les résultats en fonction du contexte de travail tout en respectant les protocoles de l'établissement afin d'assurer une qualité optimale des services rendus aux patients (examens, traitements, procédures,…)
- 1.5 Juger de la finalité de la procédure (images, patient, intervenant, contexte de l'examen,…)
- 1.6 Appliquer des stratégies de résolution de problèmes
- 1.7 Appliquer les stratégies de gestion du stress
- 1.8 Appliquer les stratégies de résolution de conflits

#### <span id="page-11-0"></span>A-2 : DÉMONTRER UN COMPORTEMENT PROFESSIONNEL

- 2.1 Pratiquer conformément aux lois, aux règlements et aux normes de pratique en vigueur (discrétion, confidentialité, adopter une attitude professionnelle, tenue vestimentaire conforme aux exigences de radioprotection, …)
- 2.2 Agir obligatoirement selon une ordonnance individuelle ou collective signée par un professionnel habileté par la loi
- 2.3 Démontrer une attitude répondant aux normes définies par l'éthique professionnelle (éviter les conversations privées, d'émettre des commentaires, impressions ou remarques, préserver la dignité du patient,…)
- 2.4 Exprimer du respect et de la sensibilité dans les interactions avec le patient et les autres professionnels (écoute des besoins des patients, gestion du stress, résolution de conflits, adaptation au contexte de

travail,…)

- 2.5 Préparer les lieux, les équipements, le matériel et les accessoires requis avant d'accueillir le patient dans la salle
- 2.6 Appliquer une méthode de travail optimale en fonction du contexte (l'état du patient, de la disponibilité du matériel, gestion efficace des déplacements,…)
- 2.7 Contribuer à son développement professionnel de façon continue
- 2.8 Développer son esprit scientifique

(résolution de problèmes, nomenclature, terminologie, curiosité, esprit critique,…)

- 2.9 Contribuer à la gestion des ressources humaines et matérielles afin de veiller au bon roulement de son poste de travail
- 2.10 Collaborer entre professionnels en établissant une bonne communication, en échangeant les informations pertinentes et en accomplissant les tâches dans l'intérêt du patient
- 2.11 Communiquer aux professionnels de la santé concernés les renseignements pertinents pouvant leur être utiles lors de l'exécution et de l'interprétation de l'examen
- 2.12 Collaborer à la mise à jour des procédures techniques
- 2.13 Participer à l'élaboration de nouvelles techniques d'examen
- 2.14 Apposer sa signature pour endosser l'information et les commentaires inscrits dans le dossier du patient

(endosser les informations transmises par les technologues au dossier papier ou électronique du patient,…)

#### <span id="page-12-0"></span>A-3 : CONTRIBUER À LA FORMATION ET À L'ENSEIGNEMENT PRATIQUE

- 3.1 Expliquer le fonctionnement général du département
- 3.2 Expliquer les procédures d'examen et de traitement
- 3.3 Expliquer le fonctionnement des appareils
- 3.4 Participer à l'enseignement théorique et pratique
- 3.5 Participer au processus d'évaluation des personnes en formation

## <span id="page-13-0"></span>B - RESPECTER LES PRINCIPES DE SANTÉ ET SÉCURITÉ

N.B. : Respecter les principes de santé et sécurité s'applique à toutes les sections du présent document.

#### <span id="page-13-1"></span>B-1 : GÉRER LES RISQUES ASSOCIÉS AUX ÉQUIPEMENTS ET AUX LIEUX

1.1 Appliquer les normes régissant la santé et la sécurité au travail et le programme d'assurance de qualité

(SIMDUT, PDSP, SST,…)

- 1.2 Appliquer le plan des mesures d'urgence de l'établissement (codes d'alerte, sinistre,…)
- 1.3 Vérifier le chariot et plateau d'urgence (date de péremption, intégrité du produit, emplacement,…)
- 1.4 Manipuler les déchets biomédicaux, chimiques, pharmaceutiques selon les normes établies
- 1.5 Signaler les problématiques liées aux équipements et au matériel
- 1.6 Préserver un environnement de travail propre et sécuritaire
- 1.7 Vérifier les dispositifs de sécurité (verrouillage de la porte, boutons d'urgence,…)
- 1.8 Assurer un rangement adéquat des équipements et du matériel (tablier protecteur, matériel d'immobilisation,…)
- 1.9 Consigner tout événement en lien avec un incident ou un accident (dossier, registre, formulaire AH-223,…)

#### <span id="page-14-0"></span>B-2 : GÉRER LES RISQUES ET LES SOINS ASSOCIÉS AU PATIENT

- 2.1 Appliquer les méthodes de travail en milieu stérile
- 2.2 Fournir les soins cliniques reliés à l'examen
- 2.3 Appliquer des stratégies permettant de répondre aux situations d'urgence (signes vitaux du patient, RCR, patient agité, mesures d'urgence,…)
- 2.4 Surveiller les paramètres des appareils connexes (Appareil ECG, pompe volumétrique, glucomètre, appareil à pression, défibrillateur,…)
- 2.5 Appliquer les techniques d'immobilisation selon l'âge et l'état du patient
- 2.6 Utiliser les techniques sécuritaires de déplacement et de transfert appropriées à l'état du patient (PDSP, déplacement en cas de fracture,…)
- 2.7 Manipuler les accessoires de manière à ne pas porter préjudice aux patients (soluté, oxygène, sondes,…)
- 2.8 Assurer le confort du patient, la sécurité du patient (moyen d'immobilisation, couverture, oreiller, collet cervical,…)
- 2.9 Garder le contact visuel ou auditif avec le patient en tout temps (éviter les blessures, assurer la radioprotection, assurer la surveillance clinique,…)
- 2.10 Appliquer les procédures de prévention pour les patients immunosupprimés
- 2.11 Appliquer les mesures établies pour contrer les risques pouvant porter préjudice au patient (erreur humaine, défectuosité mécanique, panne technologique, plan de contingence,…)
- 2.12 Consigner les données au dossier (facteurs techniques, grossesse, état du patient, produit de contraste, allergie, incident, accident, infiltration de doses radioactives, formulaire AH-223 ,…)

#### <span id="page-15-0"></span>B-3 : ASSURER LA RADIOPROTECTION

- 3.1 Se conformer aux lois et règlements de la Commission canadienne de sureté nucléaire (CCSN) et à la règlementation sur l'utilisation des médicaments
- 3.2 Administrer les doses de rayonnement en fonction de l'état psychique et physique (poids, taille) du patient tout en respectant le principe ALARA
- 3.3 Appliquer des techniques et des méthodes de travail qui réduisent la dose de radiation tout en maintenant la qualité de l'examen et de l'intervention (ALARA) (préparation du patient, paramètres techniques, indices de dose, patiente en âge de procréer, tablier protecteur,…)
- 3.4 Appliquer les connaissances des effets et des risques associés aux rayonnements ionisants
- 3.5 Appliquer les mesures de radioprotection nécessaires à la sécurité de l'environnement, du public et des professionnels

(utilisation de la gaine blindée, port du sarrau ou de l'EPI reconnu par la CCSN, port judicieux du tablier protecteur, utilisation de murets protecteurs lorsque requis,…)

- 3.7 Respecter les consignes des Services nationaux de dosimétrie de Santé Canada en ce qui concerne les règles d'utilisation et les précautions à prendre avec les dosimètres (luminescence stimulée optiquement, LSO,…)
- 3.8 Manipuler les sources radioactives en respectant les méthodes de radioprotection
- 3.9 Contrôler la dose de radiation (cumul de dose, modulation du mA, …)
- 3.10 Fournir au patient les informations utiles à sa radioprotection pour les procédures diagnostiques et thérapeutiques
- 3.11 Fournir, s'il y a lieu, des consignes de radioprotection aux personnes qui accompagnent les patients et au personnel hospitalier pour les procédures thérapeutiques
- 3.12 Surveiller l'exposition (interne et externe) au rayonnement du personnel selon les exigences du permis de substances nucléaires
- 3.13 Surveiller la contamination personnelle
- 3.14 Limiter les accès au local ou à la salle d'examen ou de traitement aux personnes autorisées seulement
- 3.15 Demander aux patientes en âge de procréer s'il y a possibilité qu'elles soient enceintes ou si elles allaitent
- 3.16 Vérifier la contamination au moment opportun et décontaminer les surfaces au besoin
- 3.17 Effectuer les épreuves d'étanchéité sur les sources scellées au moment opportun
- 3.18 Calculer les doses reçues au patient
- 3.19 Mettre en œuvre les procédures en cas de déversement de produits radioactifs
- 3.20 Procéder au classement ou au déclassement des aires de travail selon les exigences du permis de substances nucléaires
- 3.21 Entreposer adéquatement les substances nucléaires (blindage,…)
- 3.22 Entreposer et éliminer les déchets radioactifs
- 3.23 Tenir et conserver les dossiers selon les exigences de la CCSN et de l'OTIMROEPMQ

#### <span id="page-16-0"></span>B-4 : APPLIQUER LES PRINCIPES D'ERGONOMIE

- 4.1 Adopter une posture de travail ergonomique
- 4.2 Utiliser des techniques et de l'appareillage favorisant les déplacements ergonomiques
- 4.3 Aménager l'espace de travail de façon ergonomique et sécuritaire

#### <span id="page-16-1"></span>B-5 : CONTRÔLER LES INFECTIONS

- 5.1 Manipuler les objets pointus ou tranchants, les matériaux contaminés et les déchets biomédicaux de manière sécuritaire
- 5.2 Déposer les objets pointus ou tranchants, les matériaux contaminés et les déchets biomédicaux aux endroits appropriés
- 5.3 Prévenir la transmission des infections en tout temps en appliquant les pratiques de base conformément aux procédures établies
	- (changer la literie, laver les mains, porter des gants, masque,…)
- 5.4 Prévenir la transmission des infections en tout temps en appliquant les pratiques de précautions additionnelles conformément aux procédures établies (vêtement de protection individuelle, masque N95,…)
- 5.5 Appliquer des techniques de prévention de la transmission des micro-organismes pour les équipements et les salles d'examen
- 5.6 Prioriser les actions en fonction de la prévention des infections

## <span id="page-17-0"></span>C - EFFECTUER LES CONTRÔLES DE PERFORMANCE

N.B. : Les compétences liées aux contrôles de performance s'appliquent aux appareils présentés à l'annexe 1.

## <span id="page-17-1"></span>C-1 : ÉVALUER LE RENDEMENT DES ÉQUIPEMENTS

- 1.1 Appliquer ses connaissances afin de faire fonctionner les équipements (voir annexe 1)
- 1.2 Appliquer les mesures de contrôle de performance selon les échéanciers (norme du fabriquant, code de sécurité 35, procédures internes, normes de l'OTIMROEPMQ,…)
- 1.3 Communiquer de façon claire et précise les résultats et problématiques des tests de contrôle de performance
- 1.4 Consigner les données et les résultats des tests
- 1.5 Prendre les mesures nécessaires afin d'apporter les correctifs lors d'irrégularité d'un test (arrêt de la procédure, avertir la coordination, modifier les paramètres,…)
- 1.6 Contribuer à l'élaboration et à l'actualisation des fichiers techniques, des procédures de contrôle de performance et des procédures d'entretien (caméras scintigraphiques, TEP, semi-conducteurs, moniteurs, consoles de travail,…)
- 1.7 Procéder à une inspection générale quotidienne de chaque équipement (inspection visuelle et auditive, installation des collimateurs, têtes détectrices, mouvements adéquats des appareils,…)

## <span id="page-18-0"></span>D - PRENDRE EN CHARGE LE PATIENT

N.B. : La gestion du patient s'applique à chacune des modalités décrites en F du présent document.

#### <span id="page-18-1"></span>D-1 : ACCUEILLIR LE PATIENT DE FAÇON PROFESSIONNELLE

- 1.1 Vérifier l'identité du patient en utilisant au moins deux paramètres
- 1.2 Se présenter auprès du patient et identifier clairement sa profession
- 1.3 Vérifier la langue parlée et utiliser une terminologie juste, au besoin avoir recours à un interprète
- 1.4 Évaluer l'état cognitif, physique et psychologique du patient
- 1.5 Valider la préparation du patient
- 1.6 Établir un climat de confiance
- (contact visuel, écoute active, empathie,…) 1.7 Respecter l'intimité du patient (fermer la porte de la salle d'examen, valider le questionnaire dans un endroit isolé, couvrir le patient,…)
- 1.8 Vérifier avec le patient, l'exactitude des données inscrites sur l'ordonnance en vue de l'examen ou de l'intervention
- 1.9 Agir en respectant le code de déontologie afin d'éviter tout comportement laissant place à l'interprétation et impliquant des actes à caractère intime (sexuel, psychologique,…)
- 1.10 Agir en fonction de l'état cognitif, psychologique et physique du patient tout au long de sa prise en charge

#### <span id="page-18-2"></span>D-2 : ANALYSER L'ORDONNANCE ET LE DOSSIER DU PATIENT

2.1 Vérifier la conformité de l'ordonnance

(signature, pertinence de l'examen demandé, contre-indications, données manquantes, nom du patient, date,…)

- 2.2 Analyser les informations inscrites sur l'ordonnance, en vue de réaliser l'examen et le traitement (renseignements cliniques, examen demandé,…)
- 2.3 Préparer le dossier en fonction de l'examen et le traitement prévu
- 2.4 Vérifier le dossier patient et le dossier médical
- 2.5 Démontrer une compréhension des rapports et des images antérieures des disciplines connexes
- 2.6 Corriger les erreurs présentes au dossier
- 2.7 Colliger les informations pertinentes à l'examen en respectant la confidentialité (questionnaire anamnèse, questionnaire de contre-indication, dossier médical et radiologique, préparation,…)

#### <span id="page-19-0"></span>D-3 : EXPLIQUER L'EXAMEN AU PATIENT ET/OU ACCOMPAGNATEUR

- 3.1 Expliquer l'examen ou le traitement de manière précise et adaptée à l'état et aux besoins d'information du patient
- 3.2 Expliquer le but précis de chaque phase de l'examen
- 3.3 Expliquer le but de l'administration du médicament et du produit de contraste, ainsi que les effets secondaires possibles
- 3.4 Valider les contre-indications à l'examen et l'intervention (questionnaire anamnèse,…)
- 3.5 Décrire le déroulement de l'examen
- 3.6 Fournir les consignes pour assurer le bon déroulement de l'examen et de l'intervention
- 3.7 Rassurer le patient quant au rôle, à la proximité et aux mouvements de l'appareillage
- 3.8 Fournir les consignes de radioprotection
- 3.9 Répondre aux questions du patient
- 3.10 Valider la compréhension du patient
- 3.11 Communiquer au patient les informations relatives au suivi de son dossier
- 3.12 Faire enlever tout objet ou vêtement pouvant compromettre la qualité de l'examen
- 3.13 S'assurer de l'accord du patient pour la réalisation de l'examen et de l'intervention

#### <span id="page-19-1"></span>D-4 : GÉRER LES PRIORITÉS

- 4.1 Établir l'ordre des priorités et mettre à jour l'horaire de travail de la salle
- 4.2 Vérifier la disponibilité et la préparation des patients
- 4.3 Aviser les services pour la préparation des patients et la synchronisation des procédures
- 4.4 Réorganiser l'horaire de travail en fonction des urgences (patients soins intensifs, urgence,…)
- 4.5 Coordonner le transport des patients

#### <span id="page-19-2"></span>D-5 : ASSURER LE SUIVI DU PATIENT

- 5.1 Planifier les procédures ultérieures en fonction des autres rendez-vous du patient (mise en image, injection, suite de l'examen,…)
- 5.2 Consigner au dossier les observations et les données pertinentes
- 5.3 Communiquer les informations pertinentes aux personnes concernées
- 5.4 Transmettre au patient les consignes appropriées et les recommandations à suivre après l'examen et le traitement
- 5.5 Orienter le patient vers les ressources disponibles (feuillets explicatifs, CLSC, spécialiste,…)
- 5.6 Assurer un soutien continu au patient

## <span id="page-20-0"></span>E - EFFECTUER LE TRAVAIL DE LABORATOIRE

#### <span id="page-20-1"></span>E-1 : EFFECTUER L'ÉLUTION ET L'ÉTALONNAGE DU GÉNÉRATEUR

- 1.1 Installer le générateur derrière le blindage approprié
- 1.2 Choisir le volume de l'éluant afin d'obtenir la concentration de l'éluat nécessaire à la préparation des produits radiopharmaceutiques
- 1.3 Éluer le générateur en appliquant une méthode aseptique
- 1.4 Utiliser les méthodes de radioprotection adéquates
- 1.5 Étalonner et identifier l'éluat du générateur
- 1.6 Contrôler la pureté des radionucléides, la pureté chimique et radiochimique
- 1.7 Réagir adéquatement lorsque les résultats ne respectent pas les normes
- 1.8 Déterminer les causes des problèmes d'élution et prendre les mesures correctives appropriées
- 1.9 Enregistrer les informations pertinentes dans le système de gestion des substances nucléaires

#### <span id="page-20-2"></span>E-2 : PRÉPARER LES PRODUITS RADIOPHARMACEUTIQUES

- 2.1 Planifier la reconstitution et la préparation de chaque produit en tenant compte de l'horaire des examens et de la péremption du radiopharmaceutique
- 2.2 Déterminer l'activité de chaque produit à préparer en tenant compte de la variété, du nombre, de l'horaire des examens et de l'activité disponible
- 2.3 Respecter les normes du fabricant et les étapes de reconstitution
- 2.4 Vérifier les dates de péremption du produit et du diluant
- 2.5 Déterminer le volume total de la substance nucléaire et du diluant qui doivent être ajoutés au produit pharmaceutique
- 2.6 Marquer les globules rouges à une substance nucléaire en prévision de la réinjection en respectant les normes de stérilité
- 2.7 Marquer les globules blancs à une substance nucléaire en prévision de la réinjection en respectant les normes de stérilité
- 2.8 Marquer les produits à une substance nucléaire en prévision de leur administration (ex. : œufs,…)
- 2.9 Respecter les normes de stérilité
- 2.10 Utiliser les méthodes de radioprotection adéquates
- 2.11 Étalonner et identifier le produit radiopharmaceutique
- 2.12 Entreposer adéquatement les produits radiopharmaceutiques
- 2.13 Inspecter visuellement les produits radiopharmaceutiques
- 2.14 Contrôler la pureté radiochimique du produit marqué
- 2.15 Réagir adéquatement lorsque les résultats ne respectent pas les normes
- 2.16 Utiliser les techniques d'asepsie
- 2.17 Enregistrer les informations pertinentes dans le système de gestion des substances nucléaires

#### <span id="page-21-0"></span>E-3 : PRÉPARER LES DOSES DES PRODUITS RADIOPHARMACEUTIQUES

3.1 Calculer l'activité et le volume du produit radiopharmaceutique selon l'âge, le poids du patient et la procédure à effectuer

(chartes pour la pédiatrie, IMC,…)

- 3.2 Vérifier l'exactitude de l'information d'étiquetage, la date et l'heure de péremption du produit radiopharmaceutique
- 3.3 Prélever les doses en respectant les méthodes de radioprotection et de stérilité
- 3.4 Inspecter visuellement les doses en incluant les unidoses
- 3.5 Vérifier l'activité des unidoses et des capsules
- 3.6 Identifier la dose du produit radiopharmaceutique
- 3.7 Enregistrer les informations pertinentes dans le système de gestion des substances nucléaires

#### <span id="page-22-0"></span>E-4 : GÉRER LES COLIS RADIOACTIFS

- 4.1 Recevoir les colis radioactifs en respectant la règlementation en vigueur
- 4.2 Expédier les colis radioactifs en respectant les normes en vigueur
- 4.3 Enregistrer les informations pertinentes dans le système de gestion des substances nucléaires en respectant la règlementation en vigueur

#### <span id="page-22-1"></span>E-5 : ACCOMPLIR LES PROCÉDURES GÉNÉRALES DE LABORATOIRE

- 5.1 Calculer et préparer les solutions standards pour le laboratoire
- 5.2 Gérer les déchets radioactifs
- 5.3 Gérer les déchets biomédicaux
- 5.4 Enregistrer les informations pertinentes dans le système de gestion des substances nucléaires

## <span id="page-23-0"></span>F - EFFECTUER LES PROCÉDURES CLINIQUES

N.B. : Les procédures cliniques sont présentées à l'annexe 2.

#### <span id="page-23-1"></span>F-1 : CONNAÎTRE LES SYSTÈMES

- 1.1 Appliquer les connaissances en anatomie, en anatomie relationnelle et en physiologie des systèmes
- 1.2 Appliquer les connaissances sur les pathologies et anomalies des systèmes
- 1.3 Appliquer les connaissances des effets des agents pharmacologiques sur les systèmes

#### <span id="page-23-2"></span>F-2 : PRÉPARER LE PATIENT SELON LES PROCÉDURES ÉTABLIES

- 2.1 Compléter et vérifier les questionnaires au patient
- 2.2 Vérifier la préparation du patient (médication, diète, miction, allergies,…)
- 2.3 Intervenir lorsque la préparation à l'examen n'a pas été respectée selon les procédures en vigueur dans l'établissement
- 2.4 Vérifier les contre-indications
- 2.5 Vérifier et enlever le blindage
- 2.6 Administrer la médication requise
- 2.7 Administrer les microaérosols
- 2.8 Installer adéquatement des électrodes pour effectuer des ECG en fonction du protocole choisi
- 2.9 Détecter les tracés compatibles avec des résultats anormaux
- 2.10 Transmettre au patient les consignes appropriées ou les recommandations à suivre après l'examen ou le traitement
- 2.11 Adapter les procédures en fonction de l'état physique et cognitif du patient

#### <span id="page-24-0"></span>F-3 : PRÉPARER LES PRODUITS PHARMACEUTIQUES (MÉDICAMENTS)

- 3.1 Respecter les normes du fabricant et les étapes de reconstitution
- 3.2 Respecter les normes de stérilité
- 3.3 Vérifier les dates de péremption du produit et du diluant
- 3.4 Choisir le diluant
- 3.5 Déterminer le volume total de la substance et du diluant
- 3.6 Identifier le produit pharmaceutique
- 3.7 Calculer la dose de pharmaceutique selon les normes du milieu
- 3.8 Inspecter visuellement les produits pharmaceutiques
- 3.9 Régler la pompe à perfusion ou l'injecteur automatique afin de procéder à l'injection du produit selon le débit recommandé
- 3.10 Préparer le montage de la perfusion
- 3.11 Enregistrer les informations pertinentes dans le système de gestion des substances

#### <span id="page-24-1"></span>F-4 : EFFECTUER LES PROCÉDURES CLINIQUES AVEC MISE EN IMAGE

- 4.1 Choisir les paramètres techniques de manière à optimiser les résultats pour le patient
- 4.2 Préparer la salle et les appareils
- 4.3 Choisir le produit radiopharmaceutique en vue d'optimiser la qualité de l'examen, s'il y a lieu
- 4.4 Administrer le produit pharmaceutique et radiopharmaceutique en fonction de la procédure établie
- 4.5 Débuter la mise en image au moment défini dans les procédures
- 4.6 Choisir les vues en fonction des renseignements cliniques et de la procédure établie
- 4.7 Positionner le patient à l'aide des repères anatomiques de façon à inclure les régions d'intérêt et exclure les structures indésirables
- 4.8 Traiter et afficher les données
- 4.9 Repérer les aspects scintigraphiques normaux, les variantes et les artéfacts
- 4.10 Repérer les aspects scintigraphiques anormaux
- 4.11 Repérer les problèmes techniques et réagir efficacement
- 4.12 Évaluer les résultats afin de déterminer si des images et des données additionnelles sont nécessaires
- 4.13 Assurer le retour à l'étage ou le départ du patient
- 4.14 Enregistrer les informations pertinentes dans le système de gestion des patients

#### <span id="page-25-0"></span>F-5 : EFFECTUER LES PROCÉDURES CLINIQUES SANS MISE EN IMAGE

- 5.1 Choisir les paramètres techniques de manière à optimiser les résultats
- 5.2 Préparer la salle et les appareils
- 5.3 Administrer le produit pharmaceutique et radiopharmaceutique en fonction du protocole établi
- 5.4 Positionner le détecteur à l'aide des repères anatomiques (sonde à captation)
- 5.5 Effectuer les prélèvements sanguins et autres en fonction des temps prédéterminés
- 5.6 Effectuer les comptages des échantillons
- 5.7 Calculer les paramètres physiologiques
- 5.8 Analyser et afficher les données
- 5.9 Réagir aux situations selon les facteurs (problèmes) pouvant influencer les résultats de l'examen
- 5.10 Évaluer les résultats afin de déterminer si des données additionnelles sont nécessaires
- 5.11 Assurer le retour à l'étage ou le départ du patient
- 5.12 Enregistrer les informations pertinentes dans le système de gestion des patients

## <span id="page-25-1"></span>F-6 : ÉVALUER LA QUALITÉ DE L'IMAGE

- 6.1 Valider les données des systèmes RIS et PACS (identification du patient, lettres, algorithme de traitement,…)
- 6.2 Considérer l'ensemble des paramètres influençant la qualité de l'image (artéfacts, reprises, rapport signal sur bruit)
- 6.3 Analyser les rejets et les reprises afin d'améliorer la pratique
- 6.4 Traiter les images

#### <span id="page-26-0"></span>F-7 : EFFECTUER LES PROCÉDURES THÉRAPEUTIQUES

- 7.1 Appliquer la procédure de manière à optimiser le traitement du patient
- 7.2 Appliquer les mesures de radioprotection
- 7.3 Préparer le patient et s'assurer qu'il comprend les instructions post-thérapie
- 7.4 Vérifier si le consentement a été obtenu par le médecin
- 7.5 Préparer la salle ou la chambre de traitement
- 7.6 Étalonner la dose thérapeutique avant l'administration
- 7.7 Administrer le produit radiopharmaceutique en fonction de la procédure établie
- 7.8 Préparer la caméra, positionner le patient et effectuer les vues en fonction de la procédure établie, s'il y a lieu
- 7.9 Traiter et afficher les données, s'il y a lieu
- 7.10 Réagir aux situations techniques problématiques
- 7.11 Évaluer les résultats afin de déterminer si des images et des données additionnelles sont nécessaires, s'il y a lieu
- 7.12 Vérifier la contamination et décontaminer la chambre de traitement, s'il y a lieu
- 7.13 Tenir et conserver les dossiers selon les exigences de la CCSN

# <span id="page-27-0"></span>Annexe 1 : les équipements

## ÉQUIPEMENTS

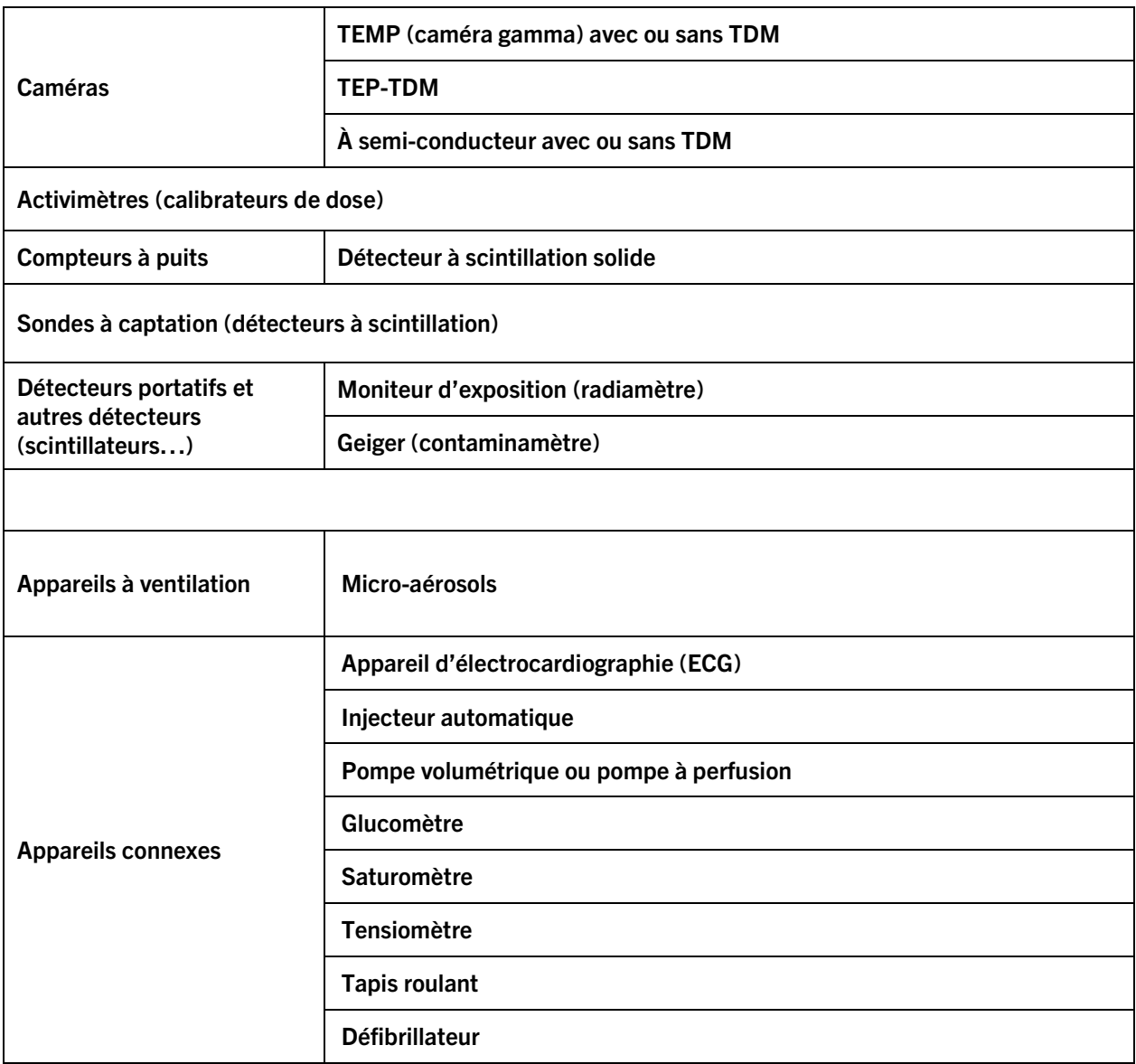

## ÉQUIPEMENTS

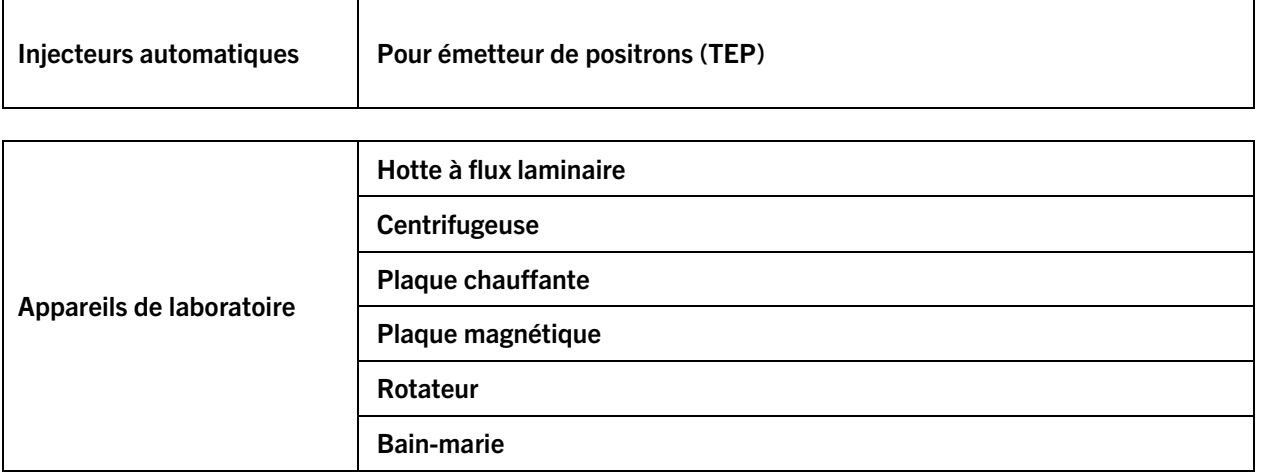

## <span id="page-29-0"></span>Annexe 2 : les procédures cliniques

N.B. : Les procédures cliniques suivantes peuvent être effectuées avec une TEMP-TDM ou une **TEMP** 

#### SYSTÈME CARDIOVASCULAIRE

- 1 Ventriculographie isotopique à l'équilibre
- 2 Évaluation de la perfusion myocardique synchronisée (repos/effort)
- 3 Évaluation de la perfusion myocardique sous provocation pharmacologique
- 4 Évaluation de la perfusion myocardique non synchronisée (repos/effort)
- 5 Évaluation de perfusion myocardique en TEP-TDM  $(^{13}N\text{-}NH3\text{ et }^{82}Ru)$
- 6 Recherche d'amyloïdose cardiaque
- 7 Établir et obtenir un ECG enregistré sur 12 dérivations
- 8 Évaluation de la viabilité cardiaque en TEP–TDM et TEMP-TDM
- 9 Évaluation du shunt cardiaque droit gauche

#### SYSTÈME GASTRO-INTESTINAL

- Scintigraphie hépatique aux globules rouges marqués (recherche d'hémangiome hépatique)
- Scintigraphie hépatosplénique aux colloïdes marqués
- Scintigraphie hépatobiliaire sans intervention
- Scintigraphie hépatobiliaire avec intervention pharmacologique
- Recherche d'hémorragie digestive
- Test respiratoire à l'urée (breath test pour la détection d'helicobacter pylori)
- Recherche de diverticule de Meckel
- Reflux gastro-œsophagien
- Transit oesophagien
- Vidange gastrique (solide ou liquide)
- Scintigraphie splénique aux globules rouges dénaturés
- Scintigraphie des glandes salivaires

## SYSTÈME GÉNITO-URINAIRE

- Scintigraphie de la fonction rénale (rénogramme)
- Scintigraphie de la fonction rénale avec intervention pharmacologique
- Taux de filtration glomérulaire (TFG)
- Scintigraphie du cortex rénal
- Évaluation de la fonction d'une transplantation rénale (inclut l'étude du greffon)
- Cystographie mictionnelle

#### SYSTÈME SQUELETTIQUE

- Scintigraphie osseuse
- Scintigraphie de la moëlle osseuse (pour recherche d'infection)
- Étude osseuse TEP au 18F-NaF

## PROCESSUS INFLAMMATOIRE/TUMEUR /SYSTÈME LYMPHATIQUE

- 1 Scintigraphie au <sup>67</sup>Ga
- 2 Scintigraphie à l'<sup>131</sup>lode
- 3 Scintigraphie aux globules blancs marqués
- 4 Recherche des ganglions sentinelles
- 5 Imagerie tumorale (<sup>18</sup>F-FDG, <sup>68</sup>Ga-Dotatate-, <sup>18</sup>F-Dotatate et <sup>68</sup>Ga -PSMA et <sup>18</sup>F-PSMA, <sup>123</sup> I-MIBG, 111<sub>ln</sub>-Octréoscan)
- 6 Imagerie infectieuse par TEP-TDM
- 7 Thérapie aux radionucléides pour la maladie osseuse métastatique (thérapie au <sup>223</sup>radium)
- 8 Lymphoscintigraphie par injection interdigitale
- 9 Thérapie au 177Lu Dotatate et PSMA
- 10 Thérapie aux microsphères

#### SYSTÈME NERVEUX CENTRAL

- 1 Étude cérébrale TEP-TDM (<sup>18</sup>F-florbetapir, <sup>18</sup>F-florbetaben, <sup>18</sup>F-FDG)
- Diagnostic de décès neurologique
- Étude des transporteurs de dopamine (DAT scan)

#### SYSTÈME ENDOCRINIEN

- Scintigraphie thyroïdienne
- Captation thyroïdienne
- Scintigraphie parathyroïdienne
- Thérapie de la thyroïde à l'131Iode (hyperthyroïdie, néoplasie)

#### SYSTÈME RESPIRATOIRE

- Étude de perfusion pulmonaire
- Étude de ventilation pulmonaire
- Scintigraphie pulmonaire de perfusion quantitative

## <span id="page-34-0"></span>Annexe 3 : abréviations, termes à utiliser et quelques définitions

N.B. : Les abréviations sont fournies à titre de référence. En cas d'utilisation d'abréviations peu courantes lors des examens d'admission, celles-ci seront écrites avec leur définition et leur abréviation.

#### **ORGANISMES**

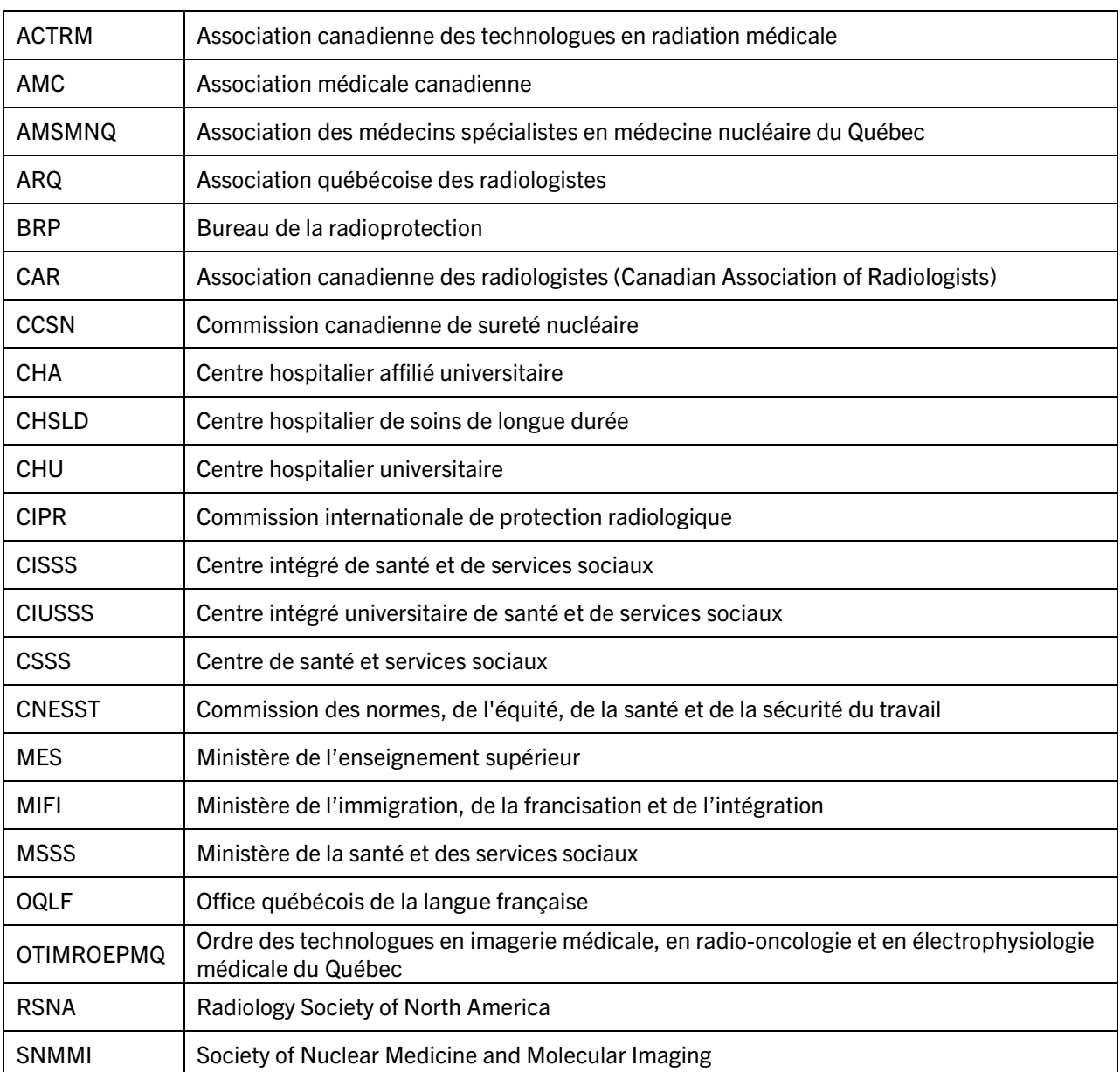

## APPAREILLAGE, EXAMENS ET RADIOPROTECTION

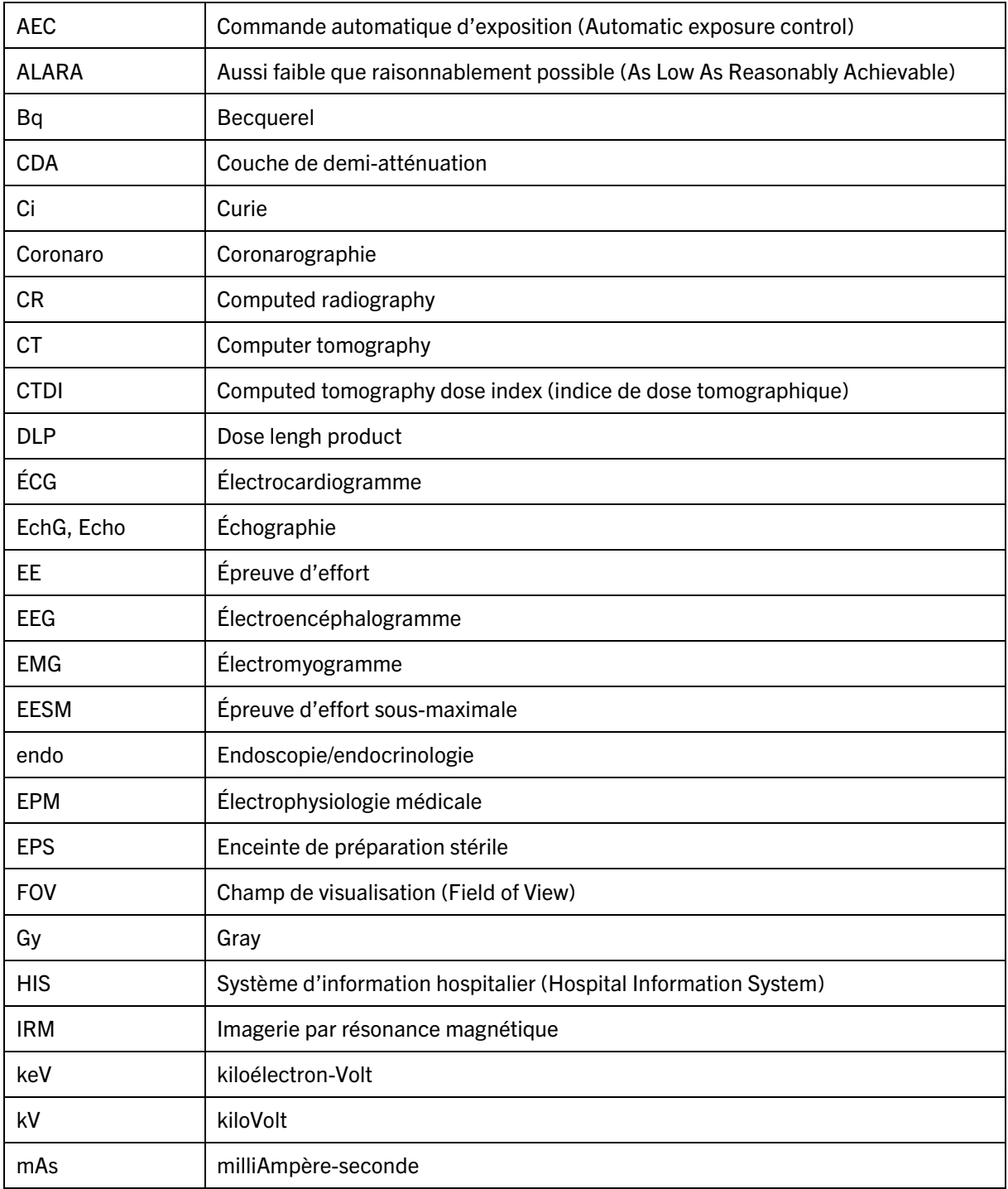

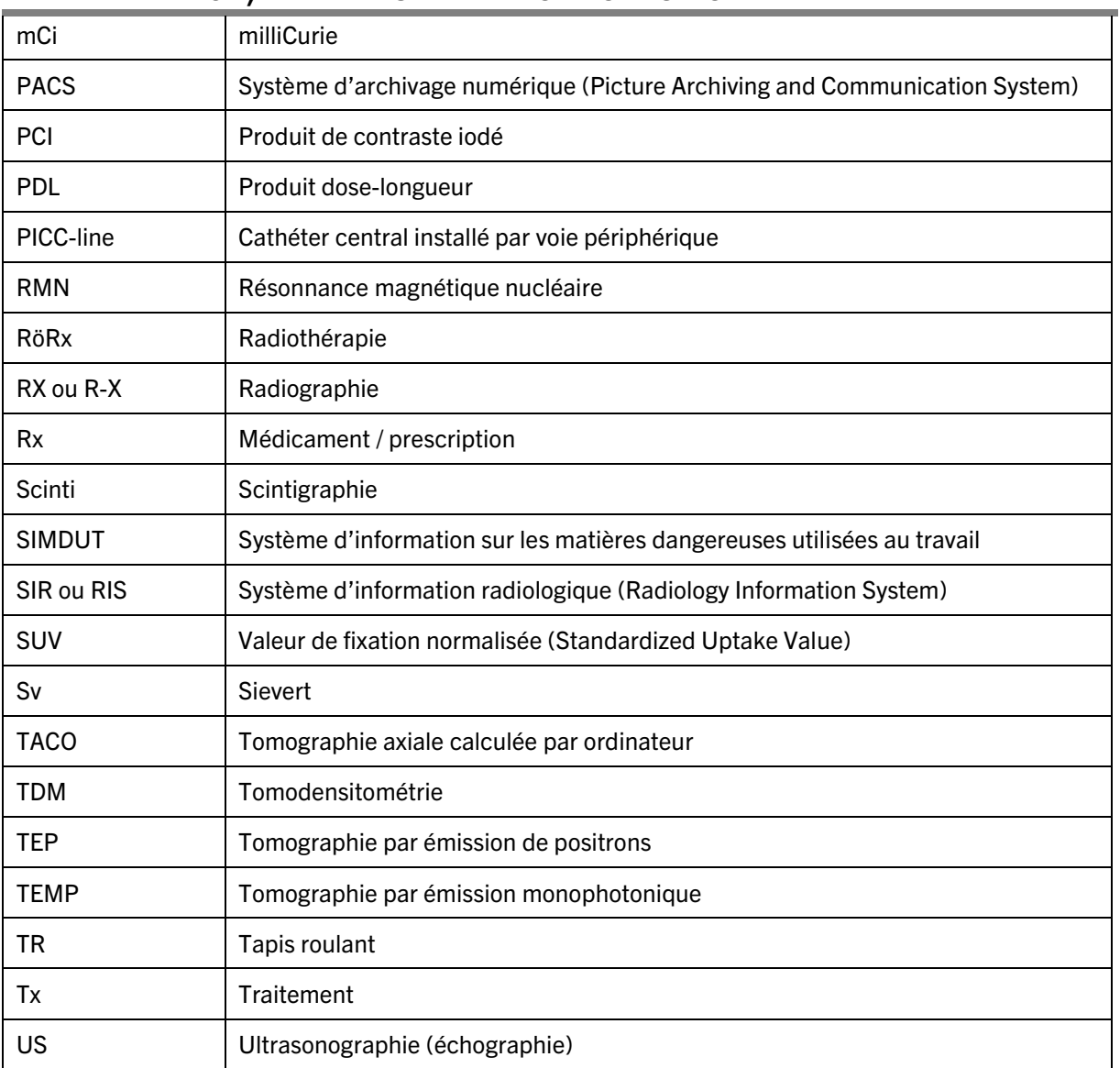

#### APPAREILLAGE, EXAMENS ET RADIOPROTECTION

#### POSITIONNEMENT

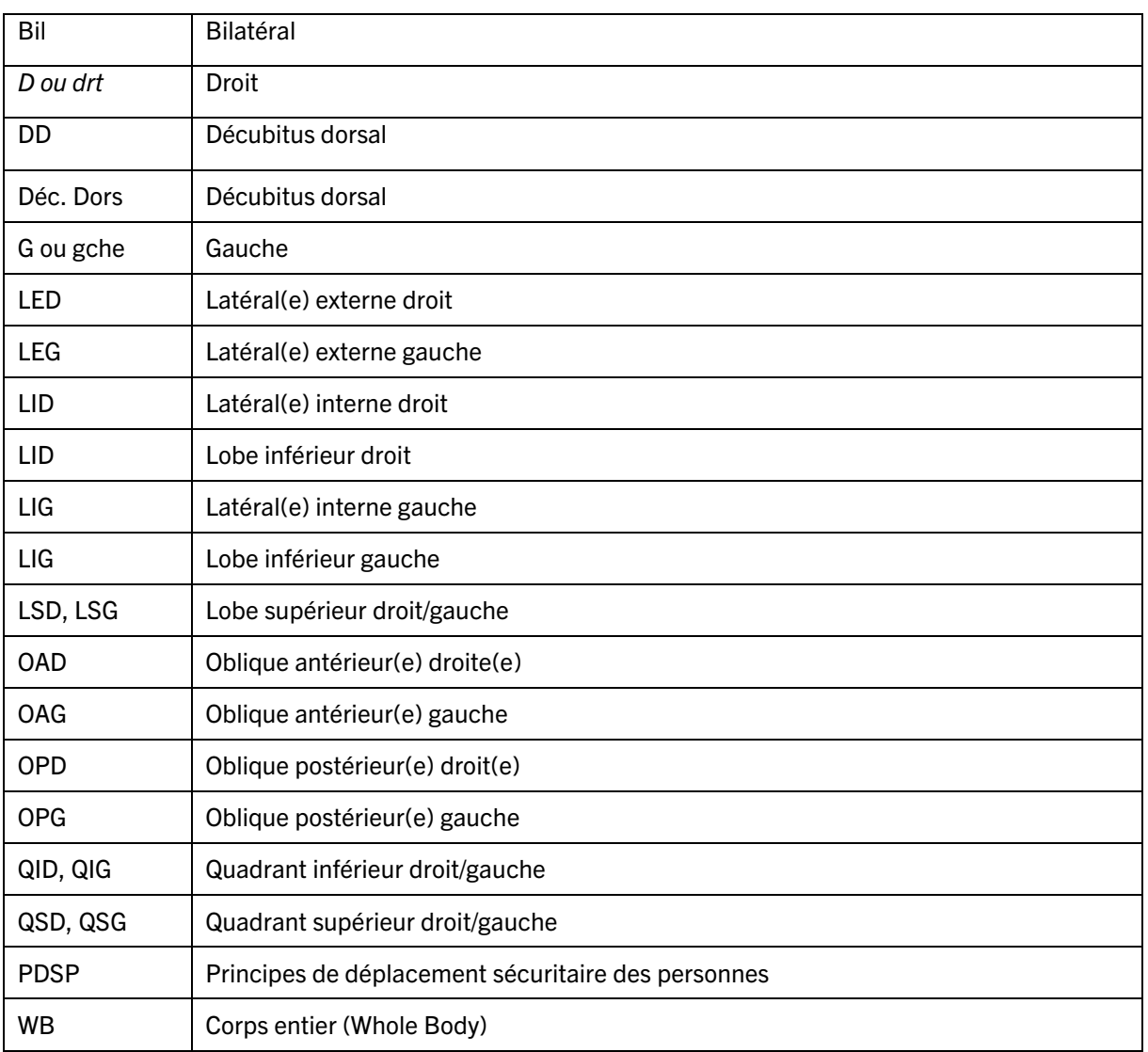

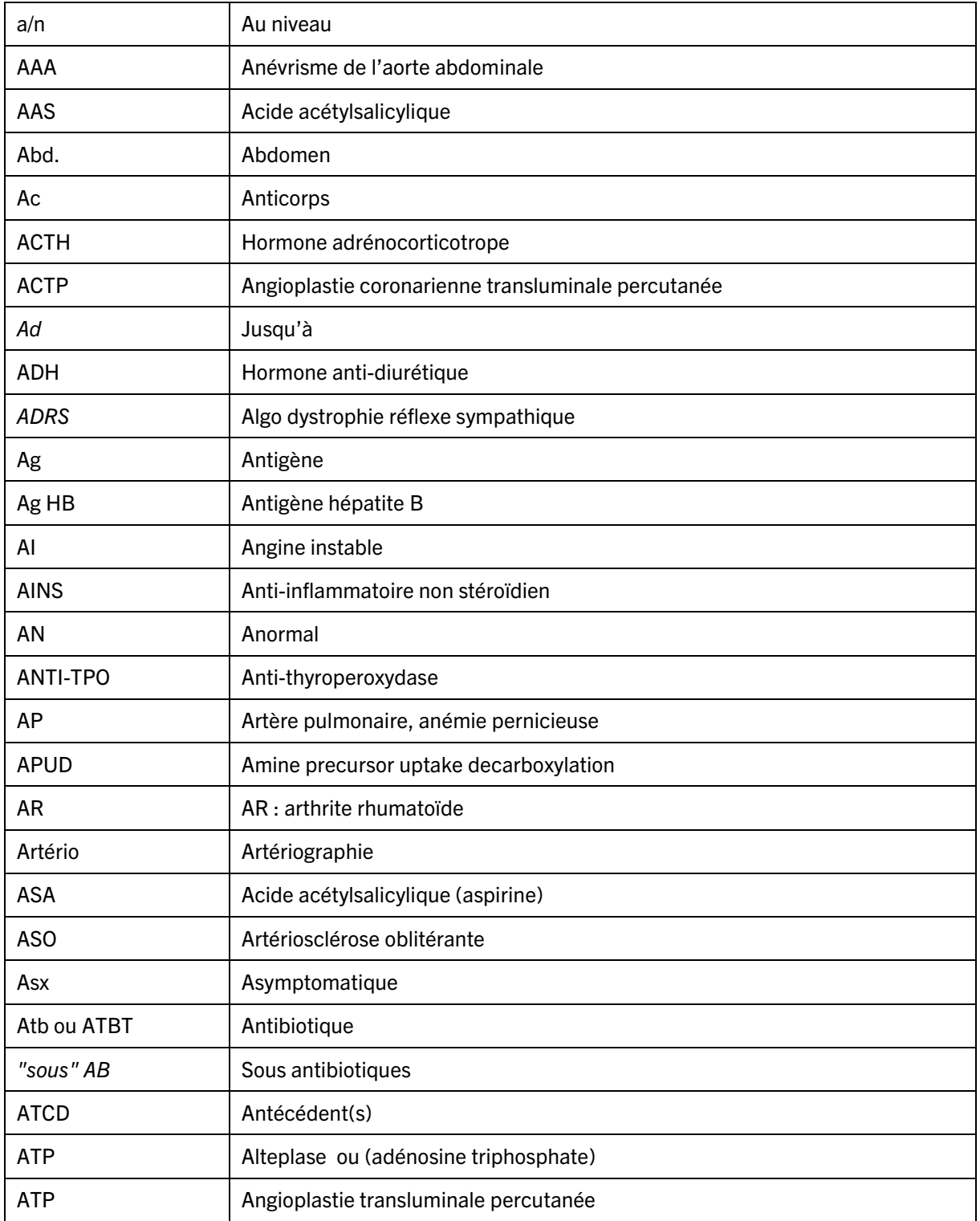

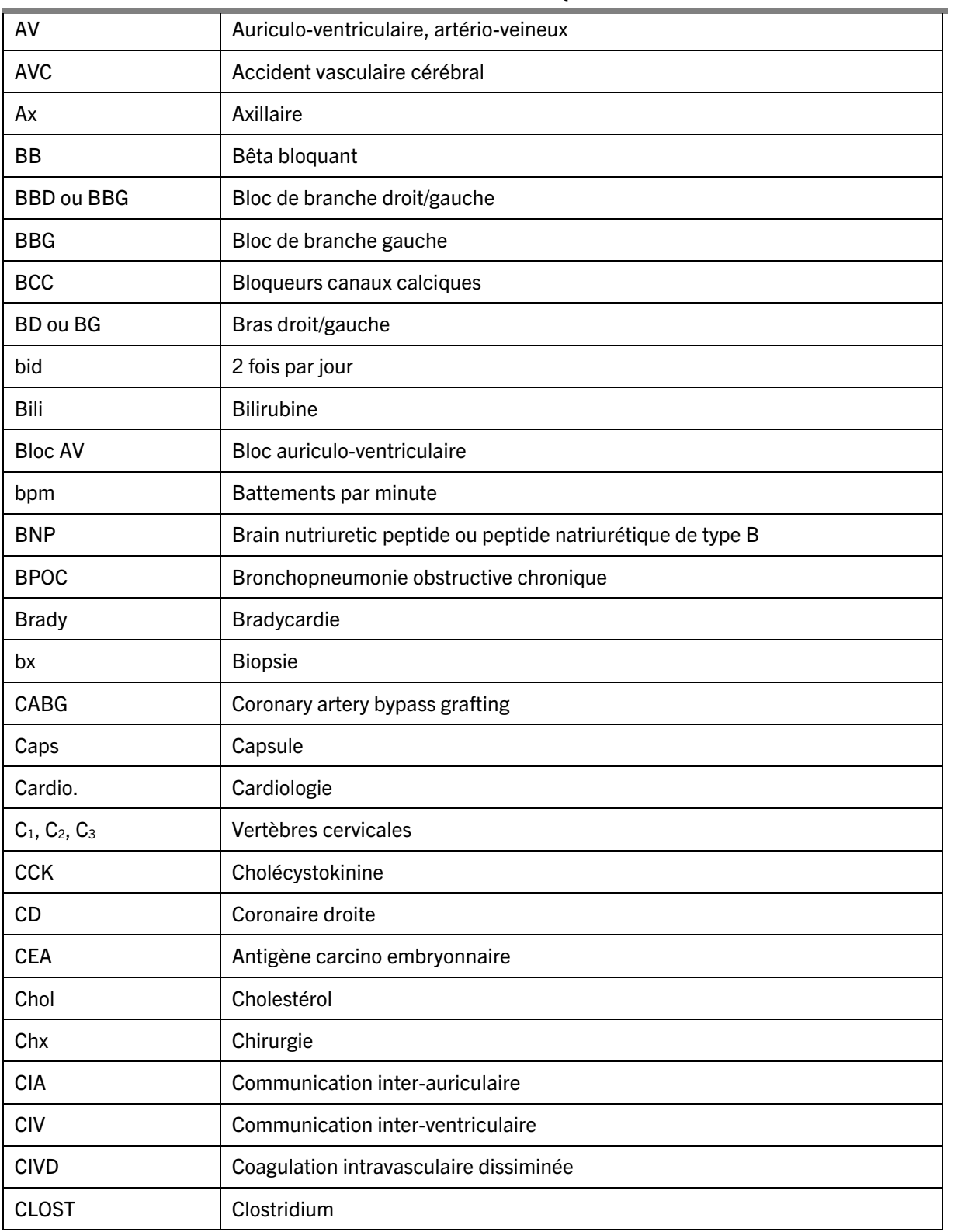

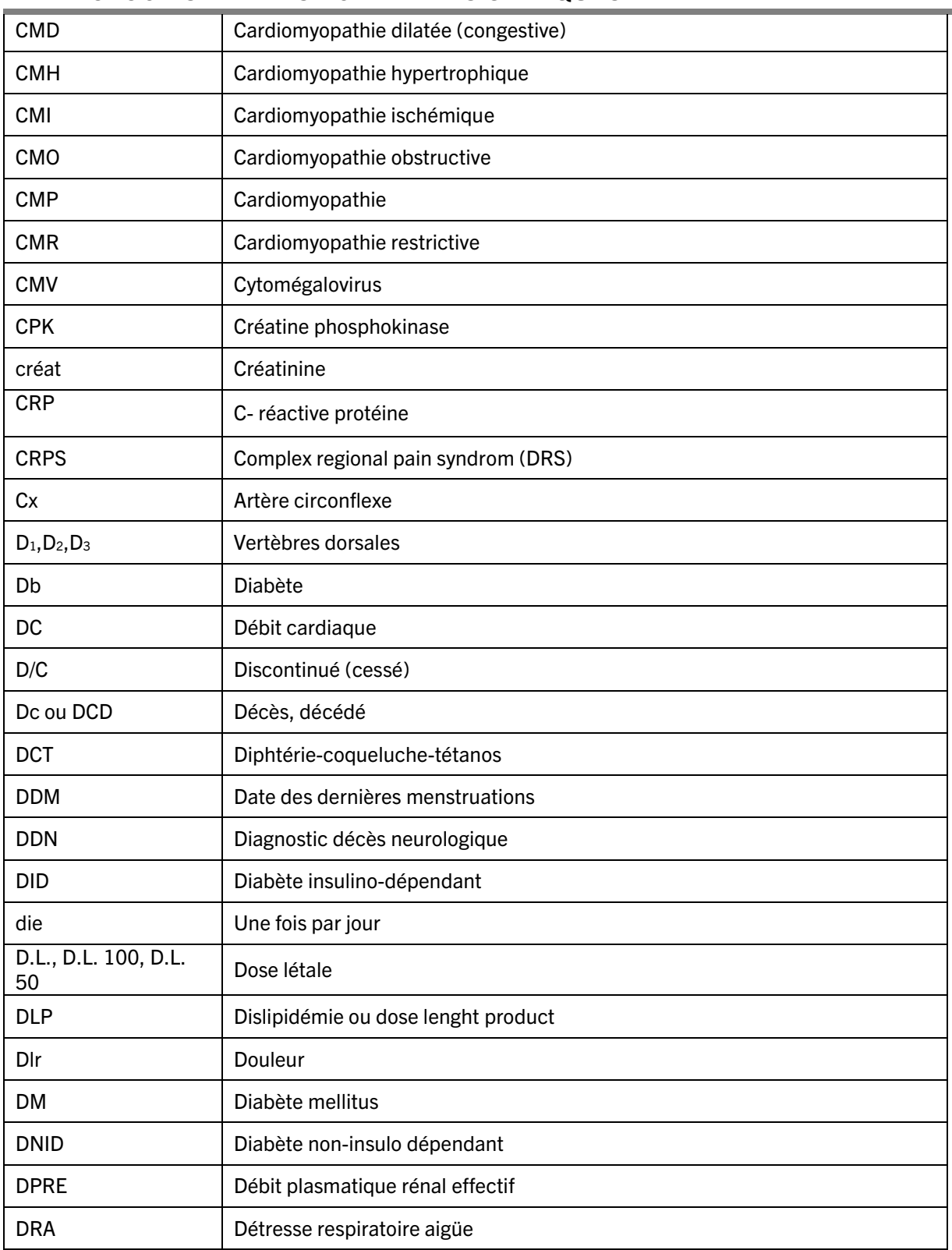

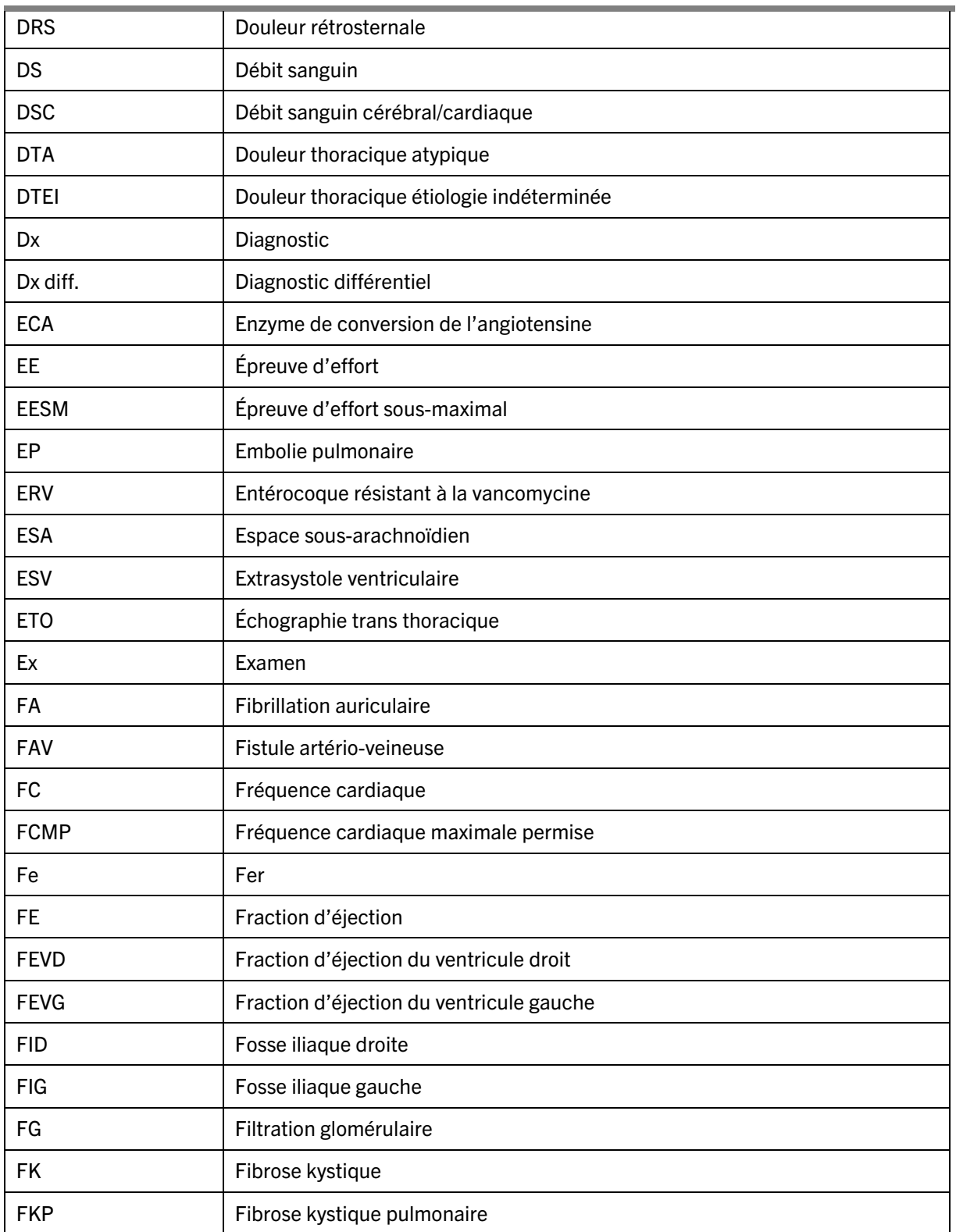

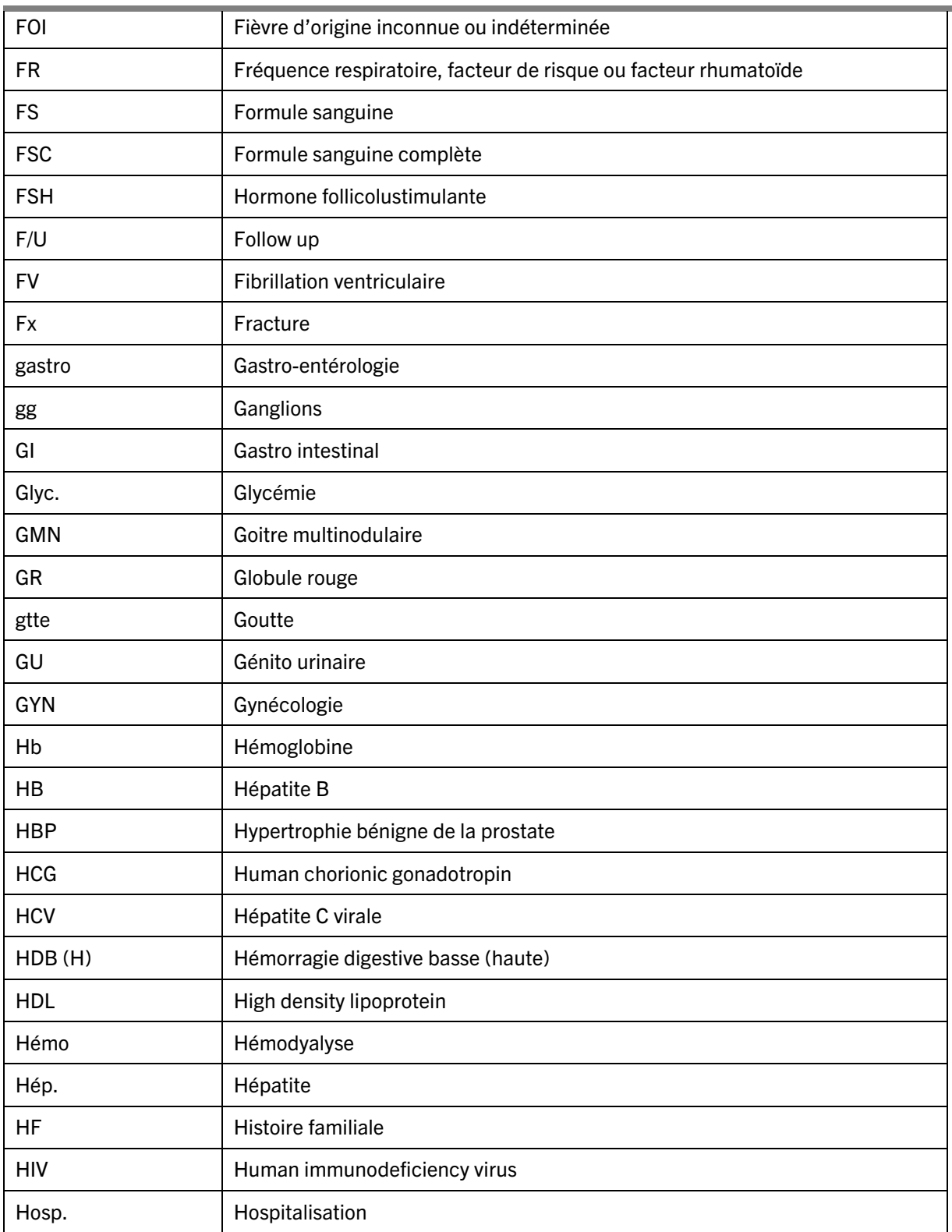

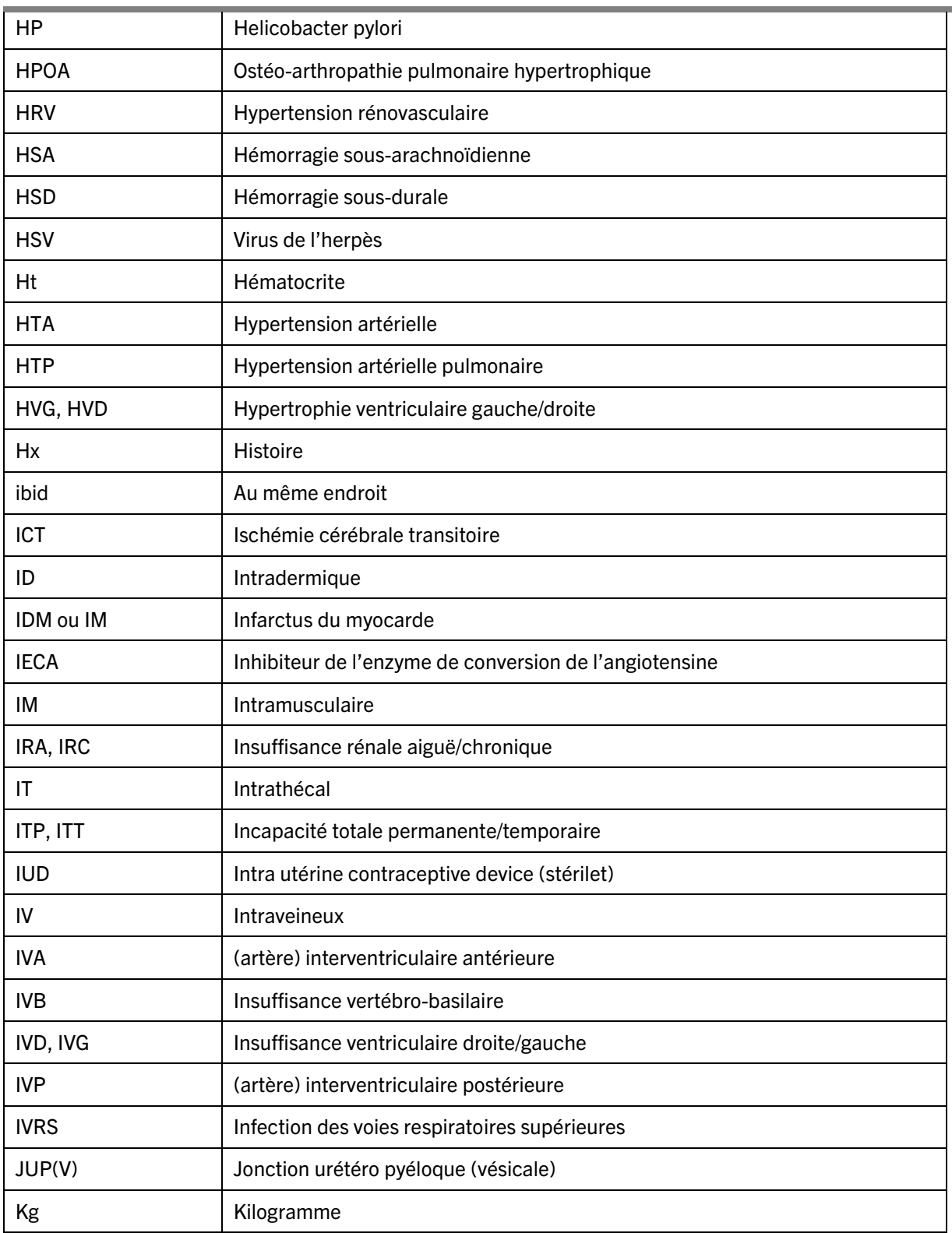

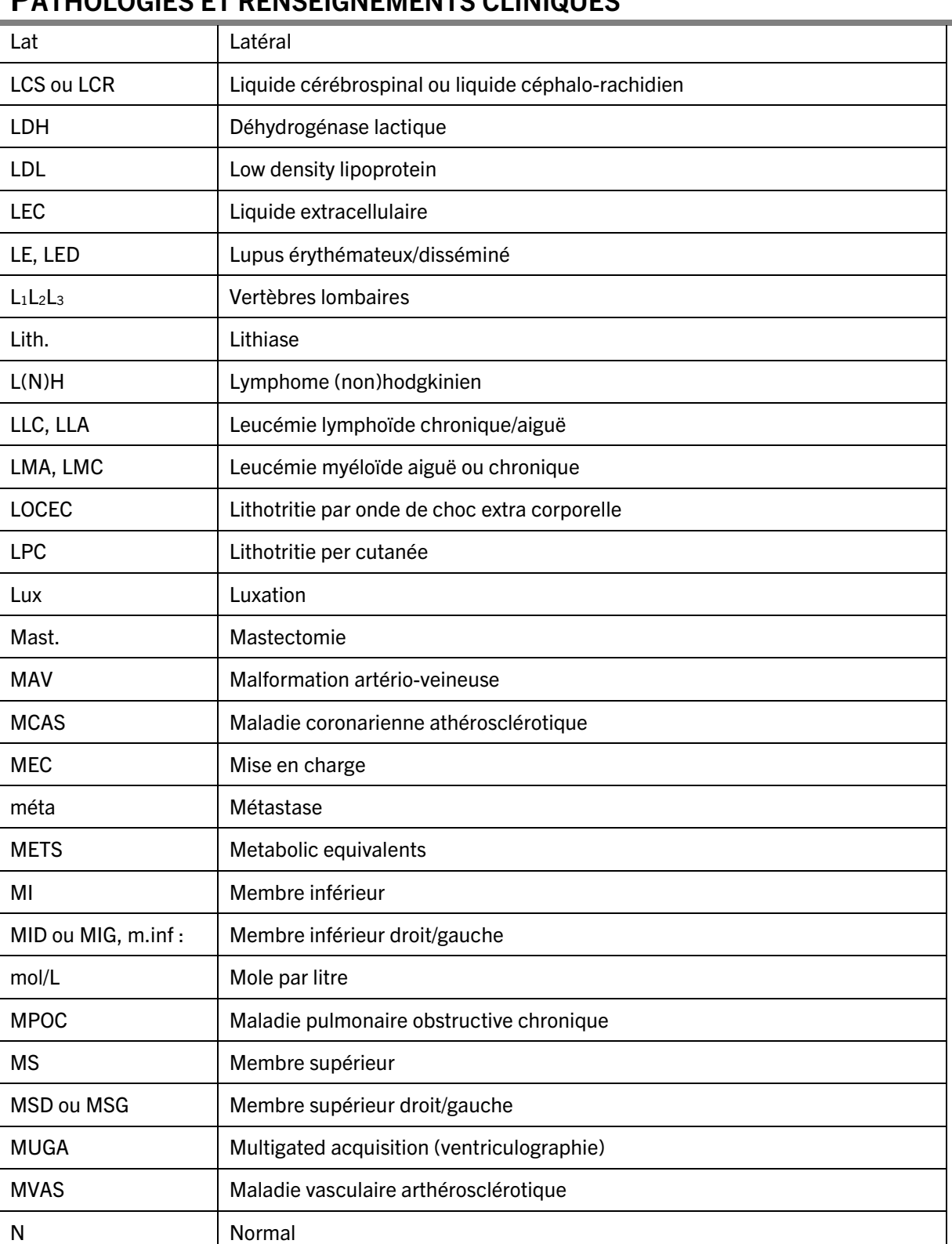

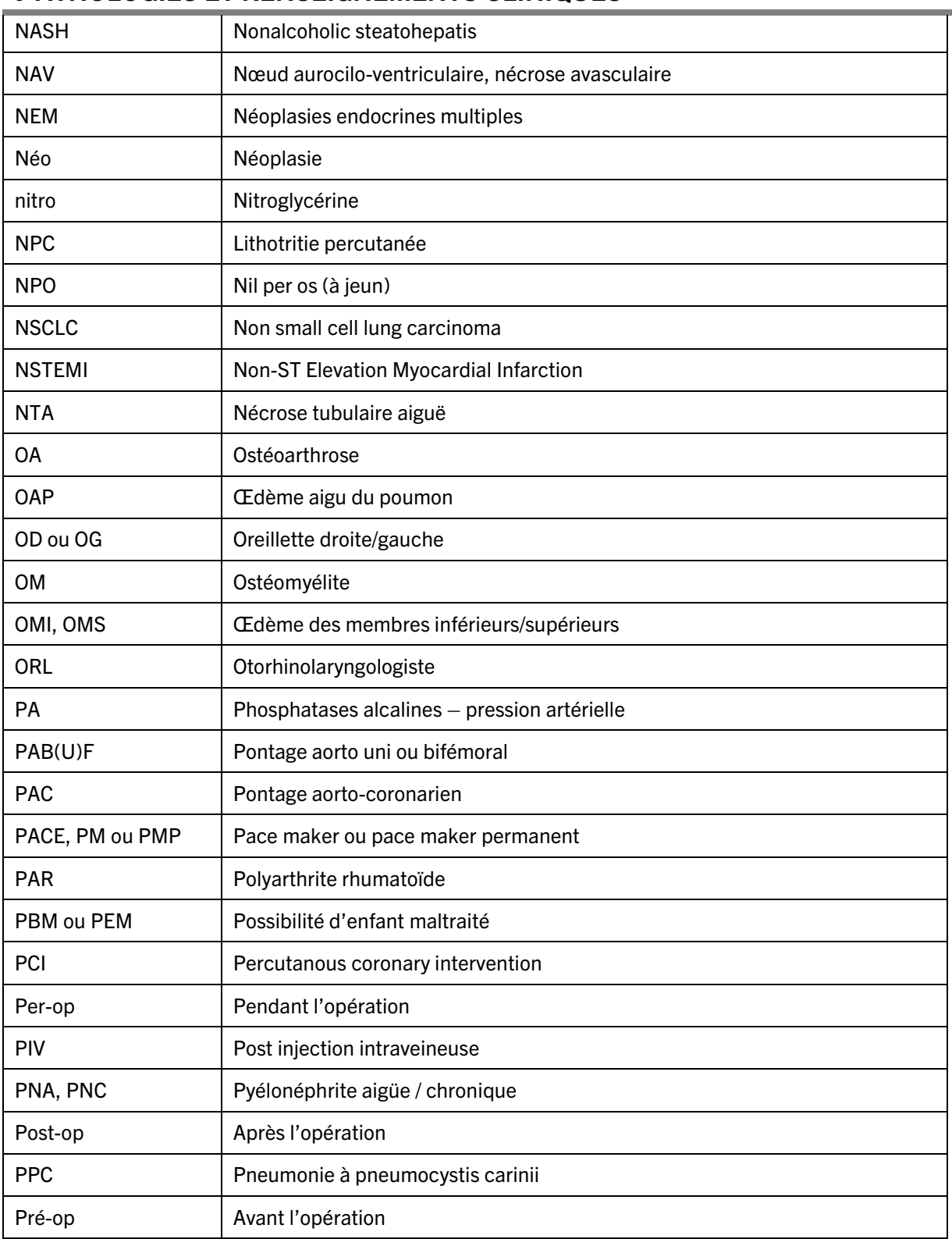

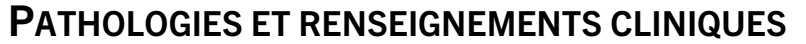

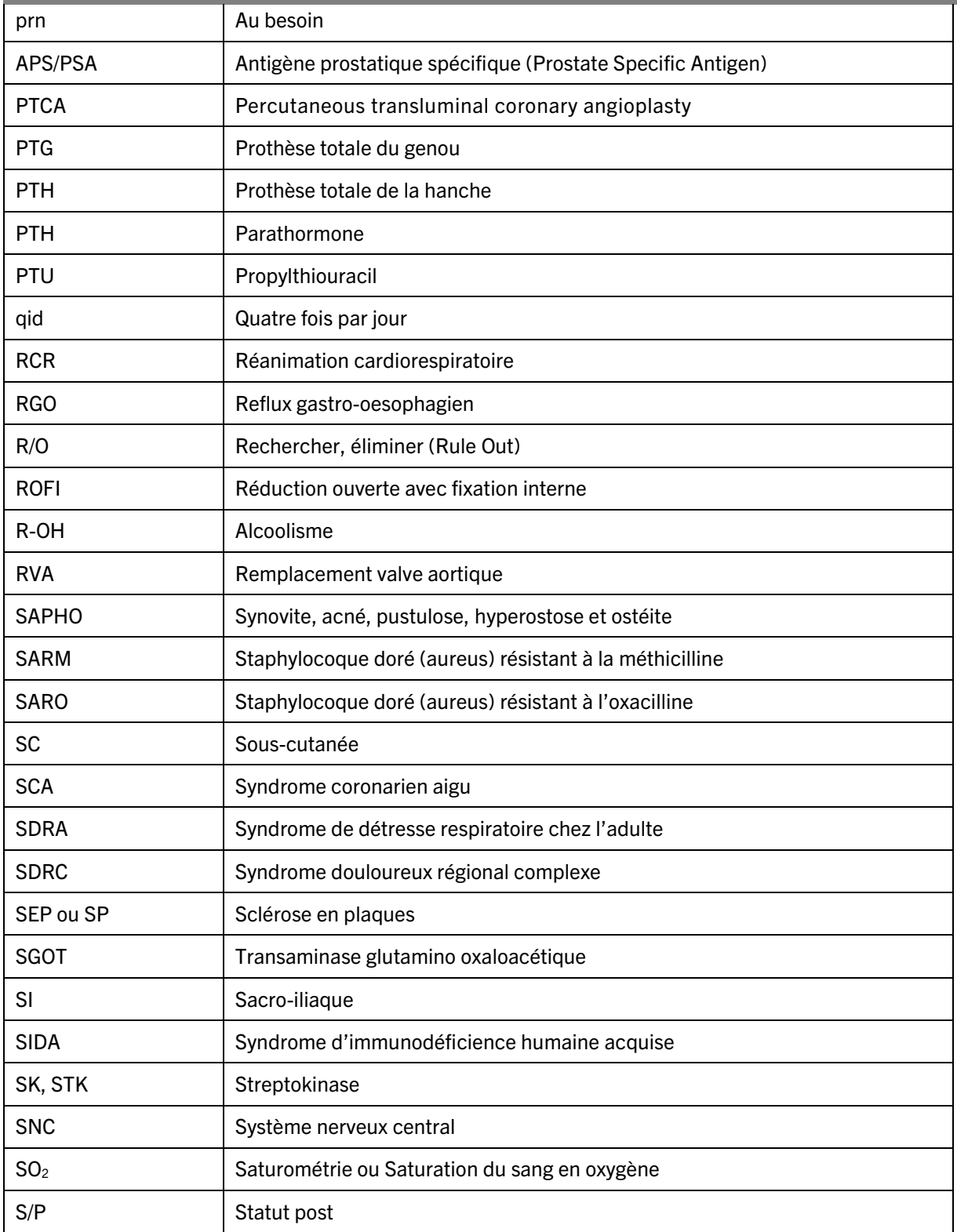

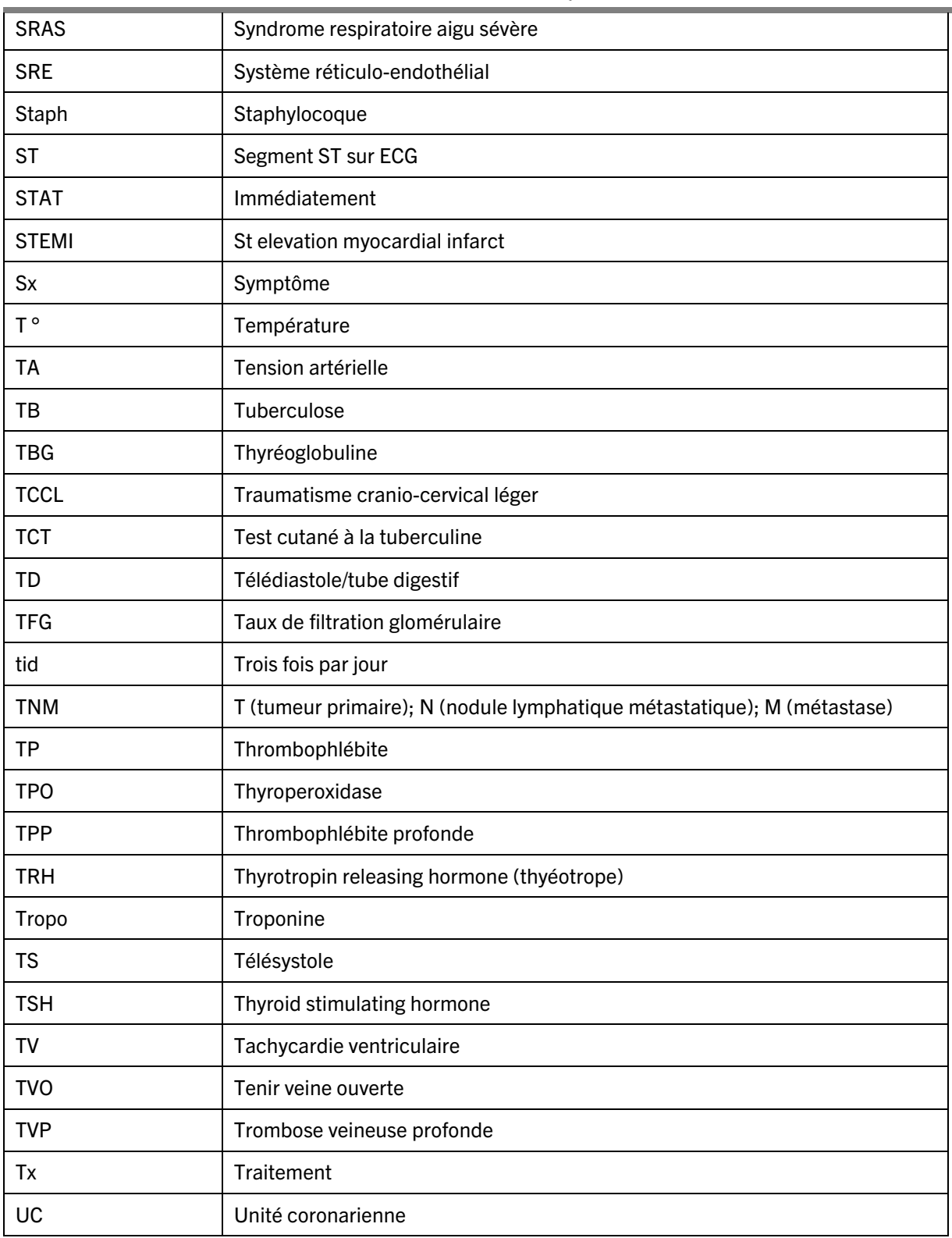

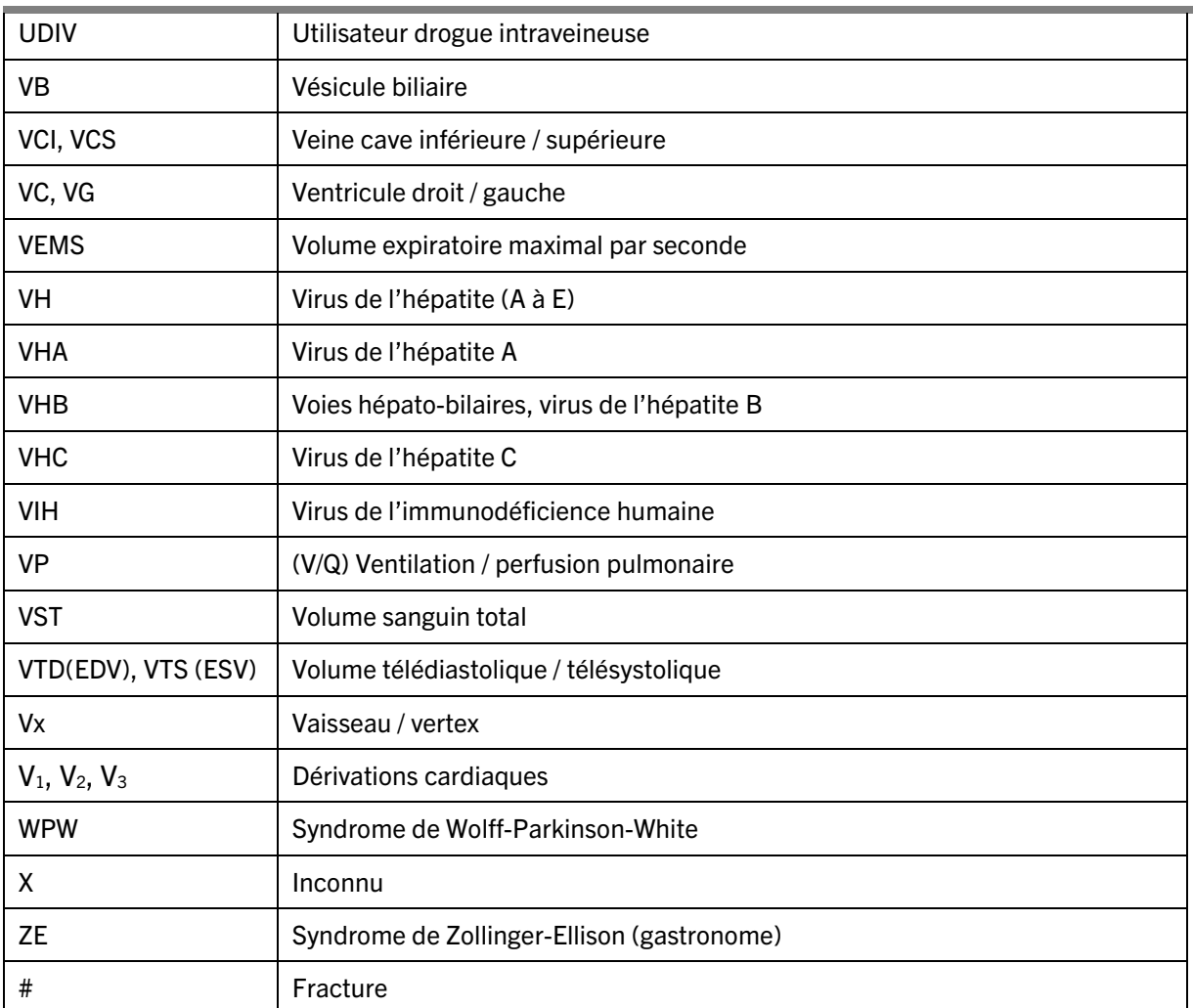

## QUELQUES DÉFINITIONS

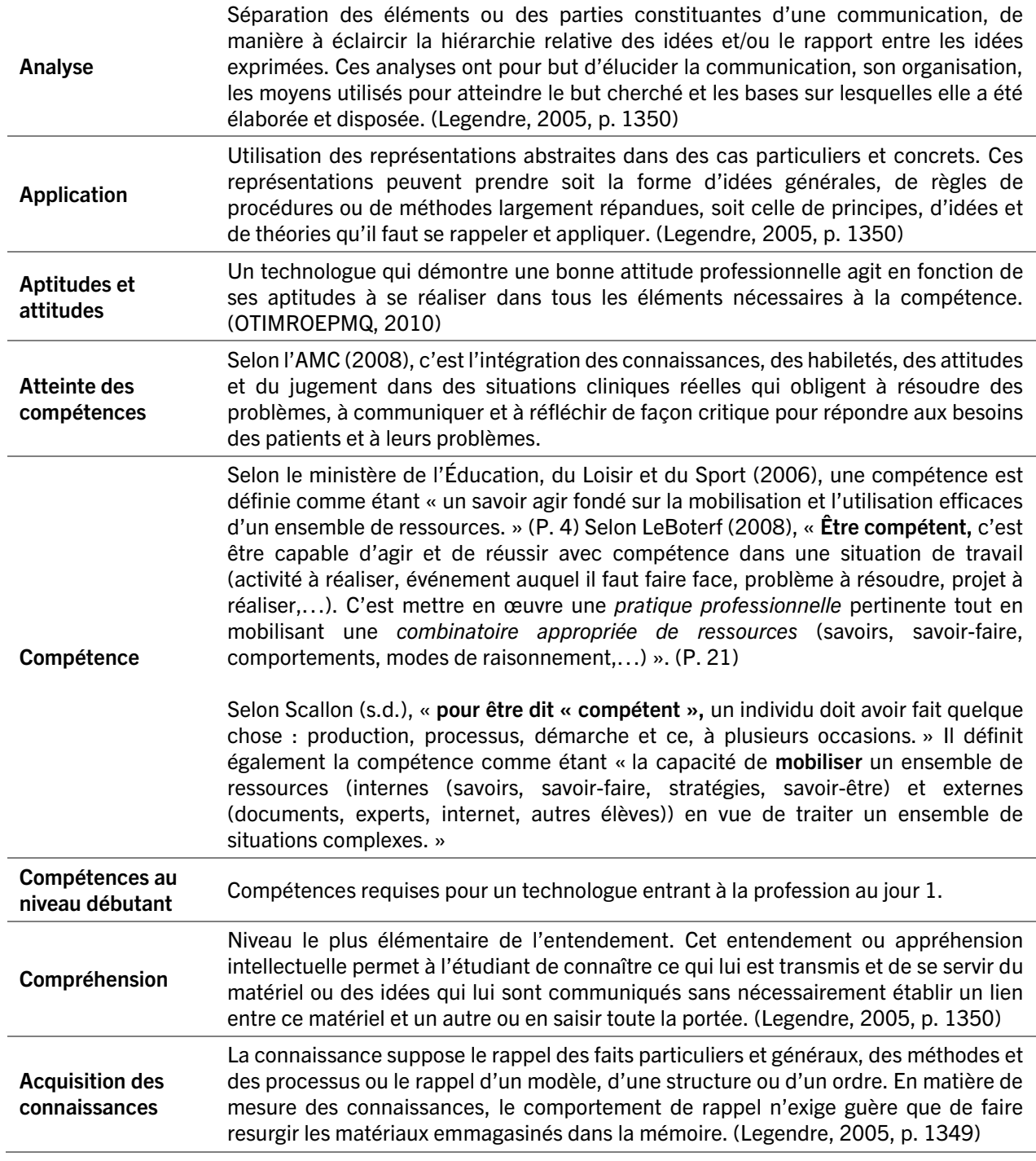

## QUELQUES DÉFINITIONS

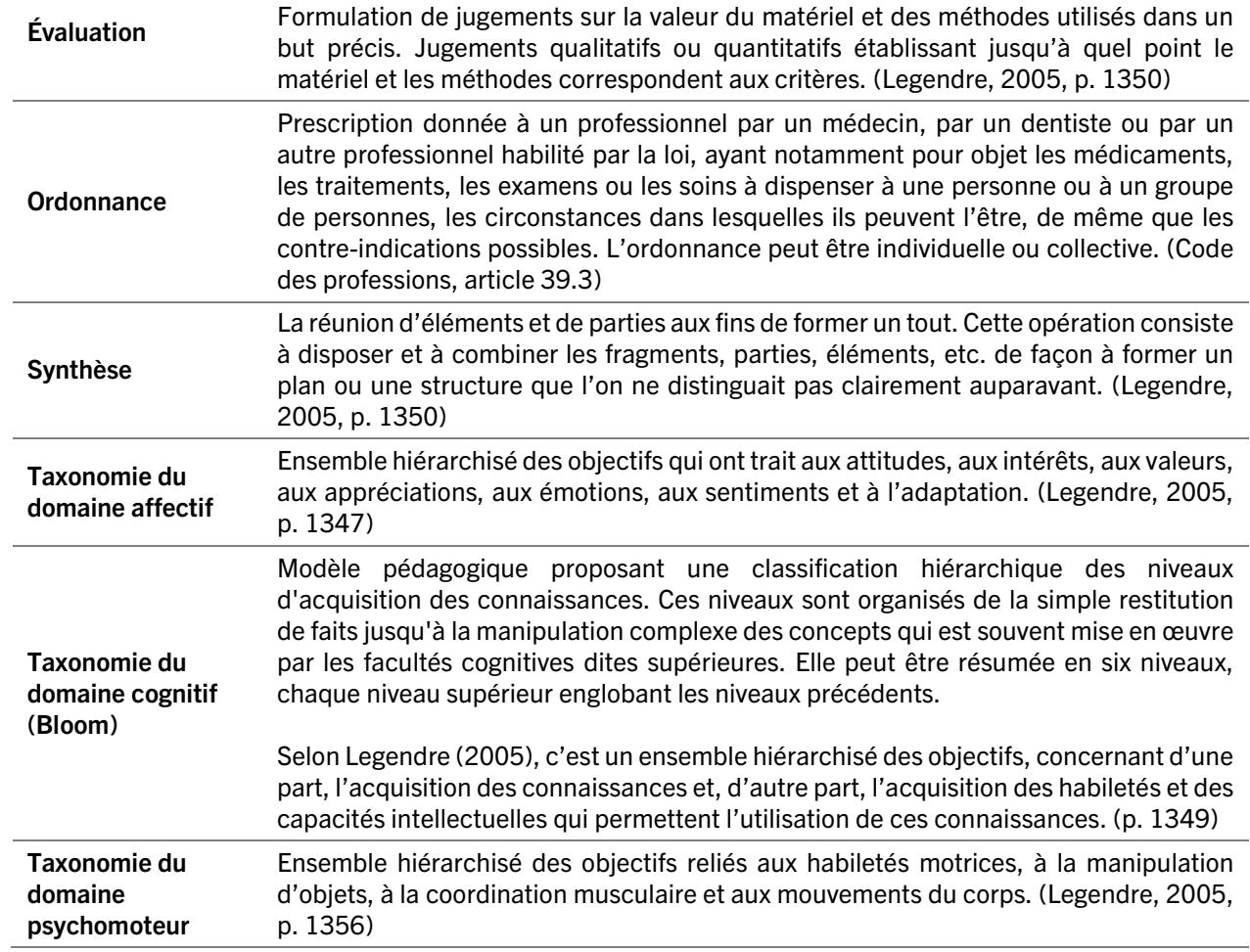

<span id="page-51-0"></span>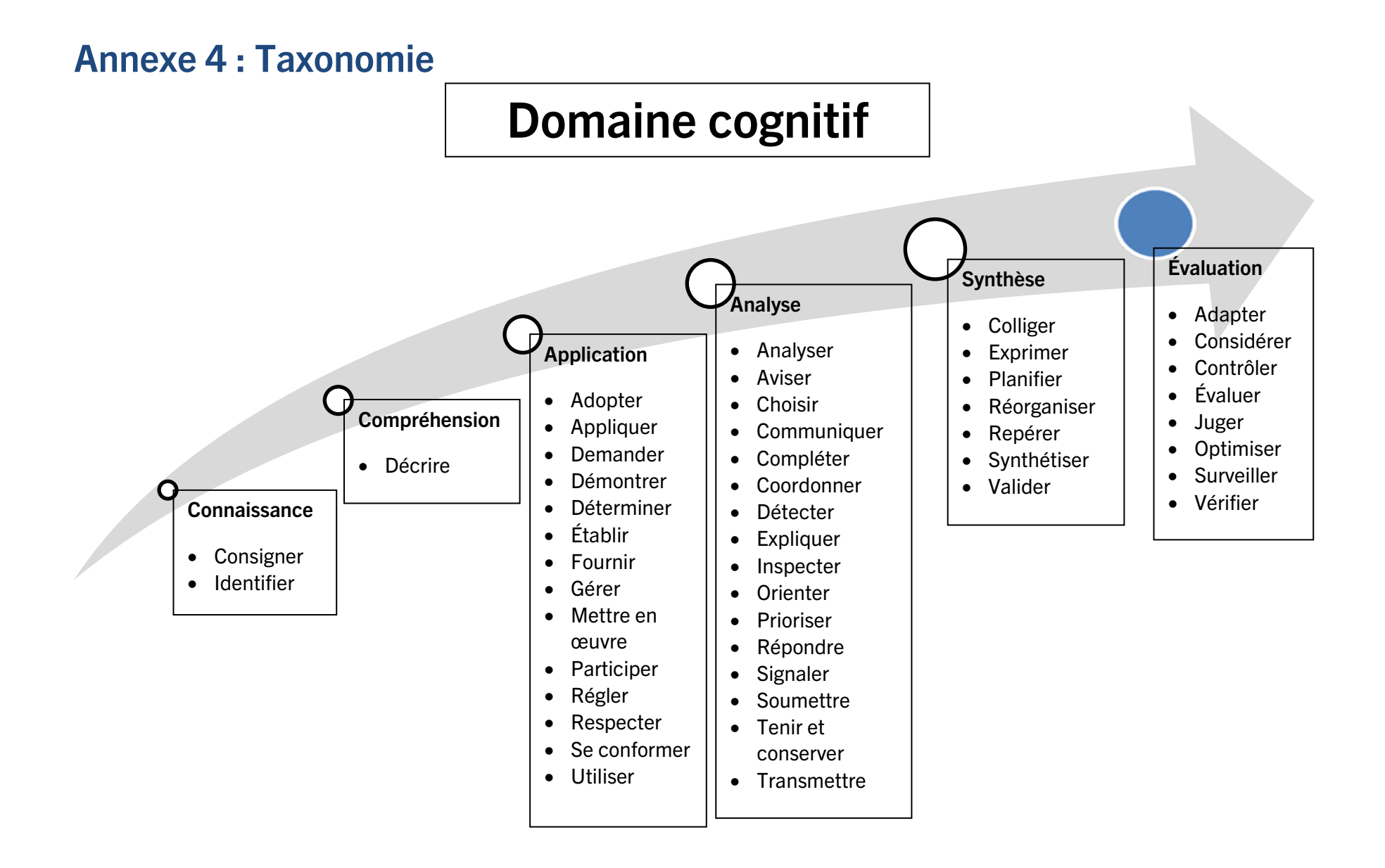

#### Compétences

Assurer le confort, la sécurité

Contribuer, collaborer avec les autres professionnels

Préserver la dignité, préserver un environnement propre et sécuritaire

Garder le contact visuel ou auditif avec le patient

DOMAINE AFFECTIF

DOMAINE

PSYCHOMOTEUR

Rassurer le patient

S'assurer de l'accord du patient

Se présenter à un patient

#### Compétences

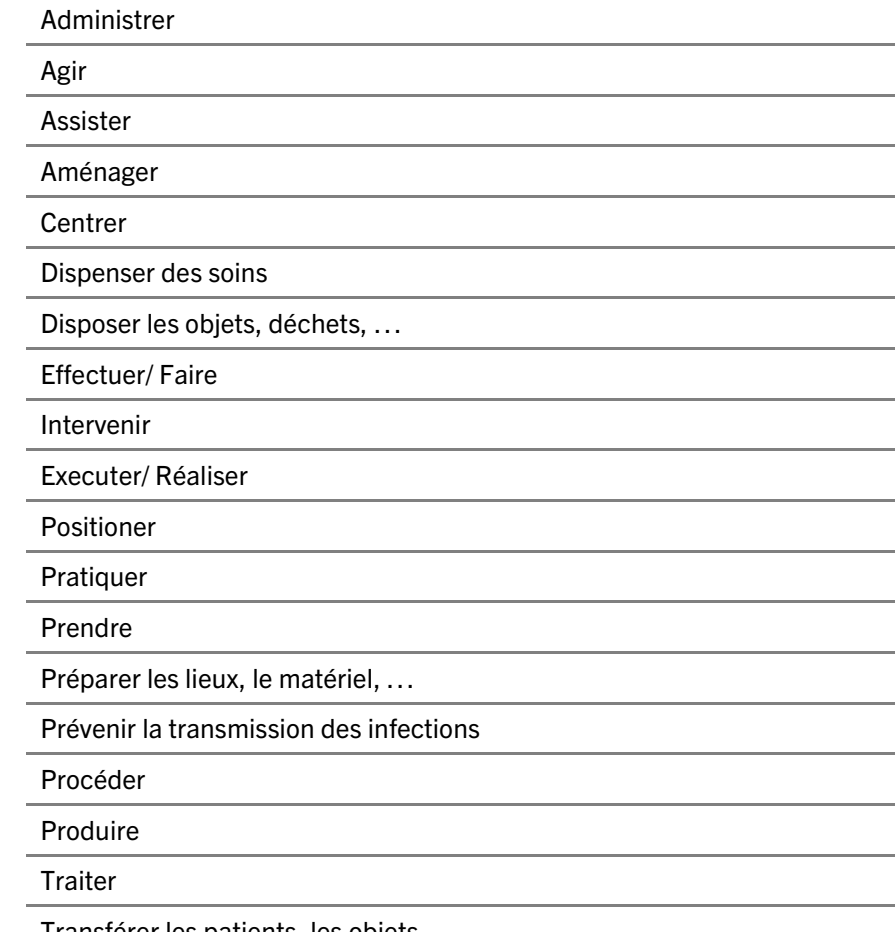

Transférer les patients, les objets, …

# <span id="page-53-0"></span>Bibliographie

Agence internationale d'énergie atomique. *Normes de sécurité de l'AIEA pour la protection des personnes et de l'environnement : Règlement sur le transport des matières radioactives. Éd. 2018.* Document disponible à l'adresse : [https://www-pub.iaea.org/MTCD/Publications/PDF/P1798F\\_web.pdf](https://www-pub.iaea.org/MTCD/Publications/PDF/P1798F_web.pdf)

Association Canadienne des Technologues en Radiation Médicale. (2019). *Médecine nucléaire : Profil de compétences*. Ottawa. Document disponible à l'adresse [: https://www.camrt.ca/fr/wp](https://www.camrt.ca/fr/wp-content/uploads/sites/3/2020/03/NM-template-FR_update.pdf)[content/uploads/sites/3/2020/03/NM-template-FR\\_update.pdf](https://www.camrt.ca/fr/wp-content/uploads/sites/3/2020/03/NM-template-FR_update.pdf)

Commission canadienne de sureté nucléaire. Règlements concernant les titulaires de permis, consultations publiques, planification de documents d'application de la réglementation, lois habilitantes, droits réglementaires, accords nationaux et internationaux Disponibles à l'adresse : [https://www.cnsc](https://www.cnsc-ccsn.gc.ca/fra/acts-and-regulations/)[ccsn.gc.ca/fra/acts-and-regulations/](https://www.cnsc-ccsn.gc.ca/fra/acts-and-regulations/)

Département de médecine nucléaire du Collège Ahuntsic (2021). *Abréviations médicales.* Collège Ahuntsic. Montréal

Gouvernement du Canada. *Loi sur les aliments et drogues : Chapitre C.* Disponible à l'adresse [: http://laws](http://laws-lois.justice.gc.ca/fra/lois/F-27/)[lois.justice.gc.ca/fra/lois/F-27/](http://laws-lois.justice.gc.ca/fra/lois/F-27/)

Gouvernement du Québec. *Loi sur la qualité de l'environnement.* Disponible à l'adresse : http://www2.publicationsduquebec.gouv.qc.ca/dynamicSearch/telecharge.php?type=2&file=/Q\_2/Q2.htm

Gouvernement du Québec. *Loi sur la Santé et la sécurité du travail.* Disponible à l'adresse : http://www2.publicationsduquebec.gouv.gc.ca/dynamicSearch/telecharge.php?type=2&file=/S\_2\_1/S2\_1.ht [ml](http://www2.publicationsduquebec.gouv.qc.ca/dynamicSearch/telecharge.php?type=2&file=/S_2_1/S2_1.html)

Gouvernement du Québec (2021). *Technologie de médecine nucléaire 142-F0 – Programme d'études techniques.* Disponible à l'adresse : [https://cdn-contenu.quebec.ca/cdn](https://cdn-contenu.quebec.ca/cdn-contenu/adm/min/education/publications-adm/cegeps/services-administratifs/Programmes-etudes-techniques/PE19-142F0-Medecine-Nucleaire.pdf)[contenu/adm/min/education/publications-adm/cegeps/services-administratifs/Programmes-etudes](https://cdn-contenu.quebec.ca/cdn-contenu/adm/min/education/publications-adm/cegeps/services-administratifs/Programmes-etudes-techniques/PE19-142F0-Medecine-Nucleaire.pdf)[techniques/PE19-142F0-Medecine-Nucleaire.pdf](https://cdn-contenu.quebec.ca/cdn-contenu/adm/min/education/publications-adm/cegeps/services-administratifs/Programmes-etudes-techniques/PE19-142F0-Medecine-Nucleaire.pdf)

Gouvernement du Québec. *Règlement d'application de la Loi sur les laboratoires médicaux, la conservation des organes, des tissus. L-0.2, r.1.* Disponible à l'adresse : [http://www2.publicationsduquebec.gouv.qc.ca/dynamicSearch/telecharge.php?type=3&file=/L\\_0\\_2/L0\\_2R1.](http://www2.publicationsduquebec.gouv.qc.ca/dynamicSearch/telecharge.php?type=3&file=/L_0_2/L0_2R1.htm) [htm](http://www2.publicationsduquebec.gouv.qc.ca/dynamicSearch/telecharge.php?type=3&file=/L_0_2/L0_2R1.htm)

Gouvernement du Québec. *Règlement sur l'organisation et l'administration des établissements de santé, article 11.* Disponible à l'adresse :

[http://www2.publicationsduquebec.gouv.qc.ca/dynamicSearch/telecharge.php?type=3&file=/S\\_5/S5R5.HTM](http://www2.publicationsduquebec.gouv.qc.ca/dynamicSearch/telecharge.php?type=3&file=/S_5/S5R5.HTM)

LeBoterf, G. (2008). *Repenser la compétence : Pour dépasser les idées reçues : 15 propositions.* Paris : Édition Eyrolles.

Legendre, R. (2005). *Dictionnaire actuel de l'éducation. 3e éd.* Guérin éditeur : Montréal.

LégisQuébec (2023) *Code de déontologie des technologues en imagerie médicale, en radio-oncologie et en électrophysiologie médicale.* Disponible à l'adresse [: https://www.legisquebec.gouv.qc.ca/fr/document/rc/T-](https://www.legisquebec.gouv.qc.ca/fr/document/rc/T-5,%20r.%205)[5,%20r.%205](https://www.legisquebec.gouv.qc.ca/fr/document/rc/T-5,%20r.%205)

LégisQuébec (2023) *Loi sur les technologues en imagerie médicale, en radio-oncologie et en électrophysiologie médicale.* Disponible à l'adresse [: https://www.legisquebec.gouv.qc.ca/fr/document/lc/T-5](https://www.legisquebec.gouv.qc.ca/fr/document/lc/T-5)

Office des professions du Québec. Code des professions. Document disponible à l'adresse : <http://www.opq.gouv.qc.ca/lois-et-reglements/code-des-professions/>

Ordre des technologues en imagerie médicale et en radio-oncologie du Québec (1). (2018-2019). *Référentiel de compétences.* Montréal : Publication de l'Ordre des technologues en imagerie médicale et en radiooncologie du Québec. Document disponible à l'adresse : [https://otimroepmq.ca/wp](https://otimroepmq.ca/wp-content/uploads/2023/07/otimroepmq_referentiel2018_version-finale-1-1.pdf)[content/uploads/2023/07/otimroepmq\\_referentiel2018\\_version-finale-1-1.pdf](https://otimroepmq.ca/wp-content/uploads/2023/07/otimroepmq_referentiel2018_version-finale-1-1.pdf)

Ordre des technologues en imagerie médicale et en radio-oncologie du Québec. (2) (2022). *Normes de pratiques spécifiques de médecine nucléaire.* Montréal : Publication de l'Ordre des technologues en imagerie médicale et en radio-oncologie du Québec. Document disponible à l'adresse : [https://otimroepmq.ca/wp](https://otimroepmq.ca/wp-content/uploads/2023/08/15_Normes-de-pratique-MN-2022-11-22.pdf)[content/uploads/2023/08/15\\_Normes-de-pratique-MN-2022-11-22.pdf](https://otimroepmq.ca/wp-content/uploads/2023/08/15_Normes-de-pratique-MN-2022-11-22.pdf)

Ordre des technologues en imagerie médicale et en radio-oncologie du Québec. (3) (2020). *Normes médicaments et substances.* Montréal : Publication de l'Ordre des technologues en imagerie médicale et en radio-oncologie du Québec. Document disponible à l'adresse : [https://otimroepmq.ca/wp](https://otimroepmq.ca/wp-content/uploads/2023/07/Normes_medicaments_et_substances-CA_2020-1.pdf)[content/uploads/2023/07/Normes\\_medicaments\\_et\\_substances-CA\\_2020-1.pdf](https://otimroepmq.ca/wp-content/uploads/2023/07/Normes_medicaments_et_substances-CA_2020-1.pdf)

Scallon, G. (s.d.). Évaluer pour faire apprendre dans une approche par compétences. Université Laval.

Santé Canada. *Code de sécurité 35.* Disponible à l'adresse : [http://www.hc-sc.gc.ca/ewh](http://www.hc-sc.gc.ca/ewh-semt/pubs/radiation/safety-code_35-securite/index-fra.php)[semt/pubs/radiation/safety-code\\_35-securite/index-fra.php](http://www.hc-sc.gc.ca/ewh-semt/pubs/radiation/safety-code_35-securite/index-fra.php)

Santé Canada. *Politique sur la fabrication et la préparation en pharmacie des produits pharmaceutiques au Canada : Politique 0051.* Disponible à l'adresse : [http://www.hc-sc.gc.ca/dhp-mps/compli-conform/gmp](http://www.hc-sc.gc.ca/dhp-mps/compli-conform/gmp-bpf/docs/pol_0051-fra.php)[bpf/docs/pol\\_0051-fra.php](http://www.hc-sc.gc.ca/dhp-mps/compli-conform/gmp-bpf/docs/pol_0051-fra.php)

Santé Canada. *Système d'information sur les matières dangereuses utilisées au travail (SIMDUT).* Disponible à l'adresse [: http://www.hc-sc.gc.ca/ewh-semt/occup-travail/whmis-simdut/index-fra.php](http://www.hc-sc.gc.ca/ewh-semt/occup-travail/whmis-simdut/index-fra.php)

Transport Canada. *Règlement sur le transport des marchandises dangereuses (version langage clair).* Disponible à l'adresse [: http://www.tc.gc.ca/fra/tmd/clair-modifications-adoptees-90.htm](http://www.tc.gc.ca/fra/tmd/clair-modifications-adoptees-90.htm)

Université Laval (2022). *Taxonomie de Bloom révisée* (domaine cognitif) disponible à l'adresse : [https://www.enseigner.ulaval.ca/sites/default/files/Ress\\_preparer\\_son\\_cours/la\\_taxonomie\\_de\\_bloom\\_2022](https://www.enseigner.ulaval.ca/sites/default/files/Ress_preparer_son_cours/la_taxonomie_de_bloom_2022.pdf) [.pdf](https://www.enseigner.ulaval.ca/sites/default/files/Ress_preparer_son_cours/la_taxonomie_de_bloom_2022.pdf)

Université TÉLUQ (2022). Wiki-TEDia. *Taxonomie de Bloom révisée (Anderson et al.)*, disponible à l'adresse : https://wiki.telug.ca/wikitedia/index.php/Taxonomie\_de\_Bloom\_r%C3%A9vis%C3%A9e\_(Anderson\_et\_al.)# [:~:text=La%20taxonomie%20de%20Bloom%20r%C3%A9vis%C3%A9e,d'activit%C3%A9s%20du%20domain](https://wiki.teluq.ca/wikitedia/index.php/Taxonomie_de_Bloom_r%C3%A9vis%C3%A9e_(Anderson_et_al.)#:%7E:text=La%20taxonomie%20de%20Bloom%20r%C3%A9vis%C3%A9e,d) [e%20cognitif](https://wiki.teluq.ca/wikitedia/index.php/Taxonomie_de_Bloom_r%C3%A9vis%C3%A9e_(Anderson_et_al.)#:%7E:text=La%20taxonomie%20de%20Bloom%20r%C3%A9vis%C3%A9e,d)